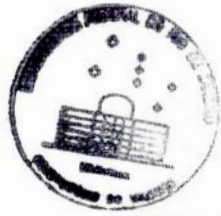

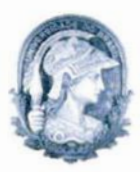

 **&** Ministérioda Educação e Cultura ;? Universidade Federal do Rio de Janeiro **Observatório do Valongo** 

# UM MODELO HIDRODINÃMICO **PARA** O DISCO **EQUATORIAL** DAS SUPERGIGANTES B[E]

Eduardo Charles Vasconcellos charles.edu@gmail.com

Projeto de Fim de Curso **para.**Bacharelado em Astronomia. pelo Observatório do Valongo, orientado pelo Dr. Francisco Xavier de Araújo do Observatório Nacional.

> UFRJ Rio de Janeiro 2008

## AGRADECIMENTOS

Muitos foram os obstáculos para. **chegar** até aqui. Sozinho, eu não sei se conseguiria. Agradeço: em primeiro lugar a. Deus, por todas as oportunidades que tive na vida; **<sup>a</sup>** meus pais por me apoiarem em todo o caminho, pelo seu amor e carinho; **a** minha esposa Fernanda pelo companheirismo, incentivo e dedicação tão importantes; ao Dr. Hancisco Araújo, orientador e amigo, pela assistência nestes três anos de trabalho; ao Dr. Marcelo Borges e ao Prof. Dr. Carlos **Rabaça** pelo auxílio em dificuldades no trabalho e na gradu ação; e, por fim, aos meus amigos, pelo companheirismo que tornou esses anos de dedicação mais fáceis.

 $\label{eq:3.1} \frac{1}{2} \left( \frac{1}{2} \frac{d^2}{d^2} \right) \, .$ 

### RESUMO

As supergigantes B[e] são estrelas de altas massa e luminosidade que apresentam em seus espectros certas características peculiares chamadas de fenômeno B[e]. Neste trabalho criamos um modelo hidrodinâmico para a perda de massa dessas estrelas, utilizando fer ramentas computacionais inovadoras. A criação do modelo foi baseada no cenário de vento de duas componentes proposto por Zickgraf et al. (1985). Nos concentramos na componente equatorial do vento, onde a perda de massa é mais expressiva, e assumimos como hipótese inicial que se trata de um vento radiativo mantido por linhas opticamente finas, seguindo os trabalhos de Lamers e Pauldrach (1991), Pacheco et al. (1993) e Araújo (1994). Para solucionar a equação, utilizamos um código numérico escrito na linguagem Java, que torna a execução do processo mais dinâmica. Foram obtidos diferentes perfis de velocidades para o caso particular onde há contribuição somente de linhas opticamente finas, variando os parâmetros estelares obtemos velocidades terminais no intervalo  $30 - 70km/s$ . Estes sugerem que a hipótese de um vento mantido por pressão de radiação em linhas opticamente finas é razoável. Futuramente, este código pode ser empregado para um estudo do caso mais geral, permitindo a obtenção de taxas de perda de massa, bem como comparações com as observações

# SUMÁRIO

# LISTA DE **FIGURAS**

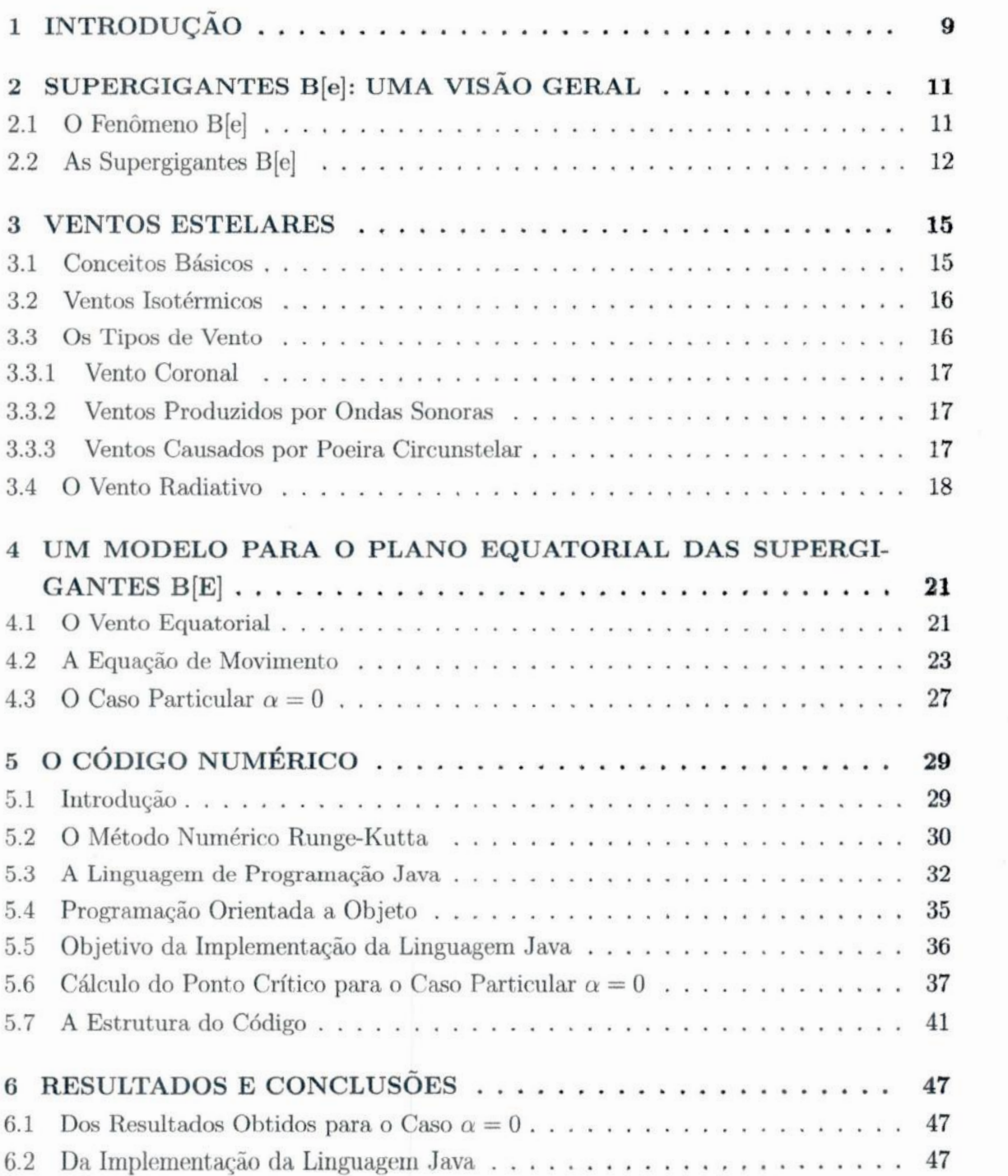

# Pág.

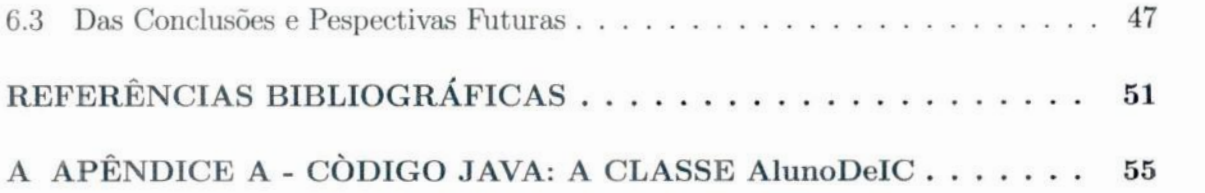

## **LISTA** DE **FIGURAS**

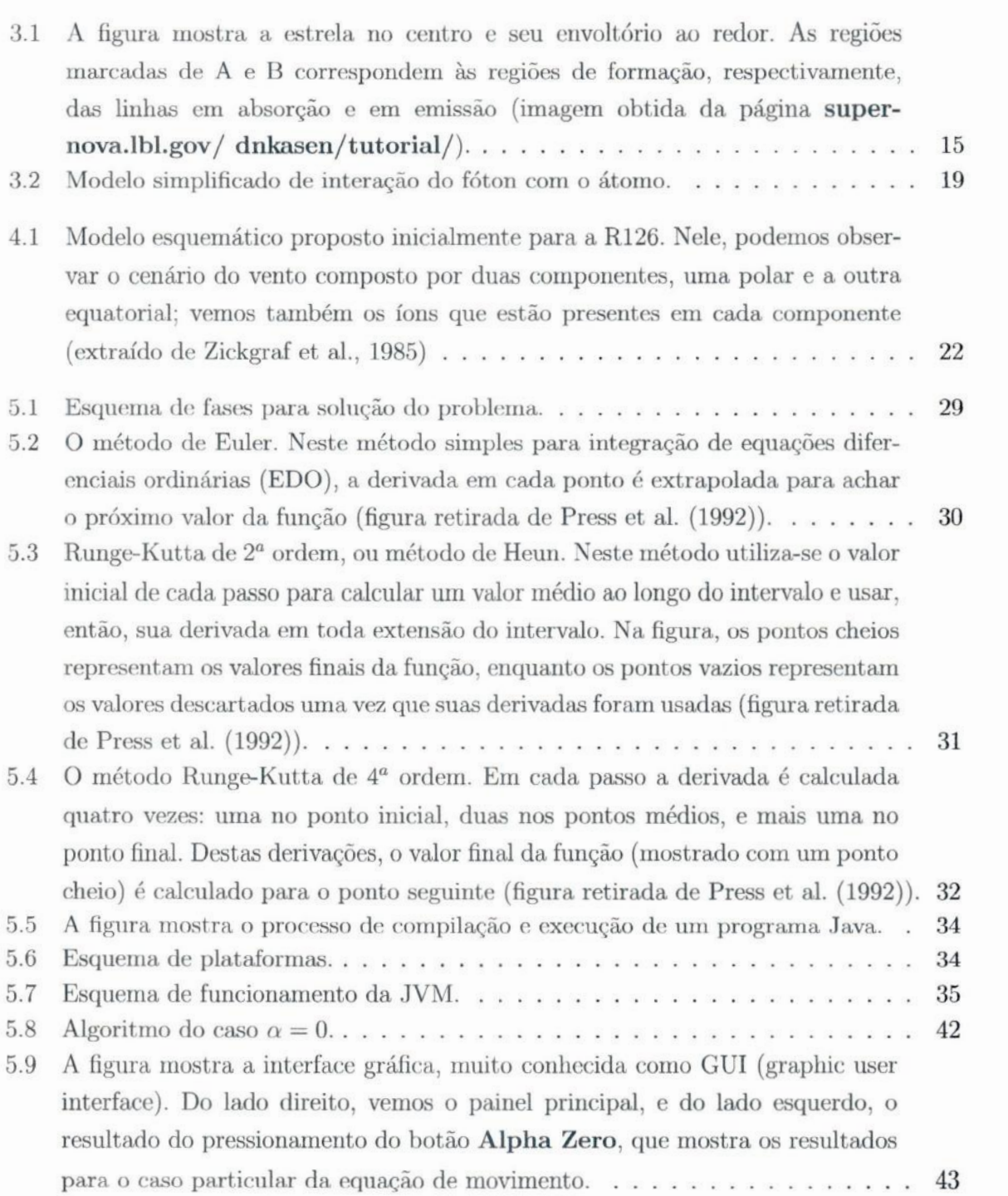

# Pág. *\_\_*

- 5.10 **A** figura mostra o trecho do código que é executado quando pressionamos o botão **Alpha** Zero na janela principal. Este é um bloco de código que é inicializado na linha <sup>1</sup> com um comando de gerenciamento de evento. *. . .* **.** . 44
- 6.1 A figura. acima mostra. quatro gráficos com os diferentes perfis de velocidade obtidos com nosso modelo. Cada quadro corresponde **a** um certo valor da taxa de rotação estelar (x) e contém três perfis distintos **para** cada valor do parâmetro radiativo k. 0 maior valor de *k* em **cada.**quadro corresponde ao menor raio crítico aceitável (?"e*=* LOR.)*............* **.** *. .* . *.* **.** *.* 48

## <sup>1</sup>**INTRODUÇÃO**

Supergigantes B[e] são estrelas massivas e luminosas que apresentam em seus espectros o fenômenoB[e].Destaca—se no espectro dessas estrelas a existência de um espectro híbrido, caracterizado pela presença simultânea de linhas estreitas em emissão de elementos uma. ou duas vezes ionizados no espectro óptico, e linhas largas em absorção de espécies altamente ionizadas no ultravioleta (UV).

**Essas** estrelas também apresentam em seus espectros perfis P—Cygni nas linhas da. série de Balmer, <sup>o</sup>que indica <sup>a</sup>presença de ventos estelares. Zickgraf et al. **(1985)** propôs um cenário para o vento dessas estrelas de maneira a entender a presença do fenômeno B[e]. Segundo os autores, o vento dessas estrelas estaria dividido em duas componentes, uma polar com densidade baixa e altas velocidades, <sup>e</sup>uma equatorial densa e lenta que seria responsável pelo fenômeno B[e] constatado nos espectros. Neste trabalho, concentramo nos na componente equatorial, que *é* por onde ocorre a fração mais expressiva da perda de massa dessas estrelas.

Os modelos existentes hoje em dia para o disco equatorial destas estrelas são baseados na rotação estelar. Tais modelos, apesar de reproduzirem eficientemente as taxas de perda de massa observadas, resultam em velocidades terminais muito superiores às obtidas em observações. Por esse motivo, levando em conta que ventos radiativos são comuns em estrelas quentes, optamos por criar um modelo que toma a pressão da radiação estelar como mecanismo responsável por acelerar o vento, baseando-nos nos trabalhos de Lamers <sup>e</sup>Pauldraoh **(1991),** Araújo e Pacheco **(1989)** <sup>e</sup>Araújo **(1994).**

Para elaborar este modelo, utilizamos as três equações básicas da hidrodinâmica na criação de um modelo matemático que descreve o movimento de expansão do material do disco. Em seguida, a equação **é** tratada de forma numérica para retirar um perfil de velocidades.

O tratamento numérico da equação de movimento foi conduzido por meio do método Runge—Kuttade 4" ordem. **A** solução numérica foi obtida através da aplicação do método com auxílio do computador. Elaboramos um código para a realização desses cálculos.

Para escrever o código utilizei a linguagem de alto nível Java. **A** escolha dessa linguagem tem por objetivo introduzir na computação científica em Astronomia uma linguagem de alto nível e que disponibilizasse <sup>o</sup>uso de interfaces gráficas. 0 Java foi escolhido por ser mais simples que as linguagens como C++ e, ao mesmo tempo, extremamente abrangente, podendo ser utilizado para aplicações internas e para internet, além de incluir coleta automática de lixo, recurso de paralelizaçâo e ser extremamente portável.

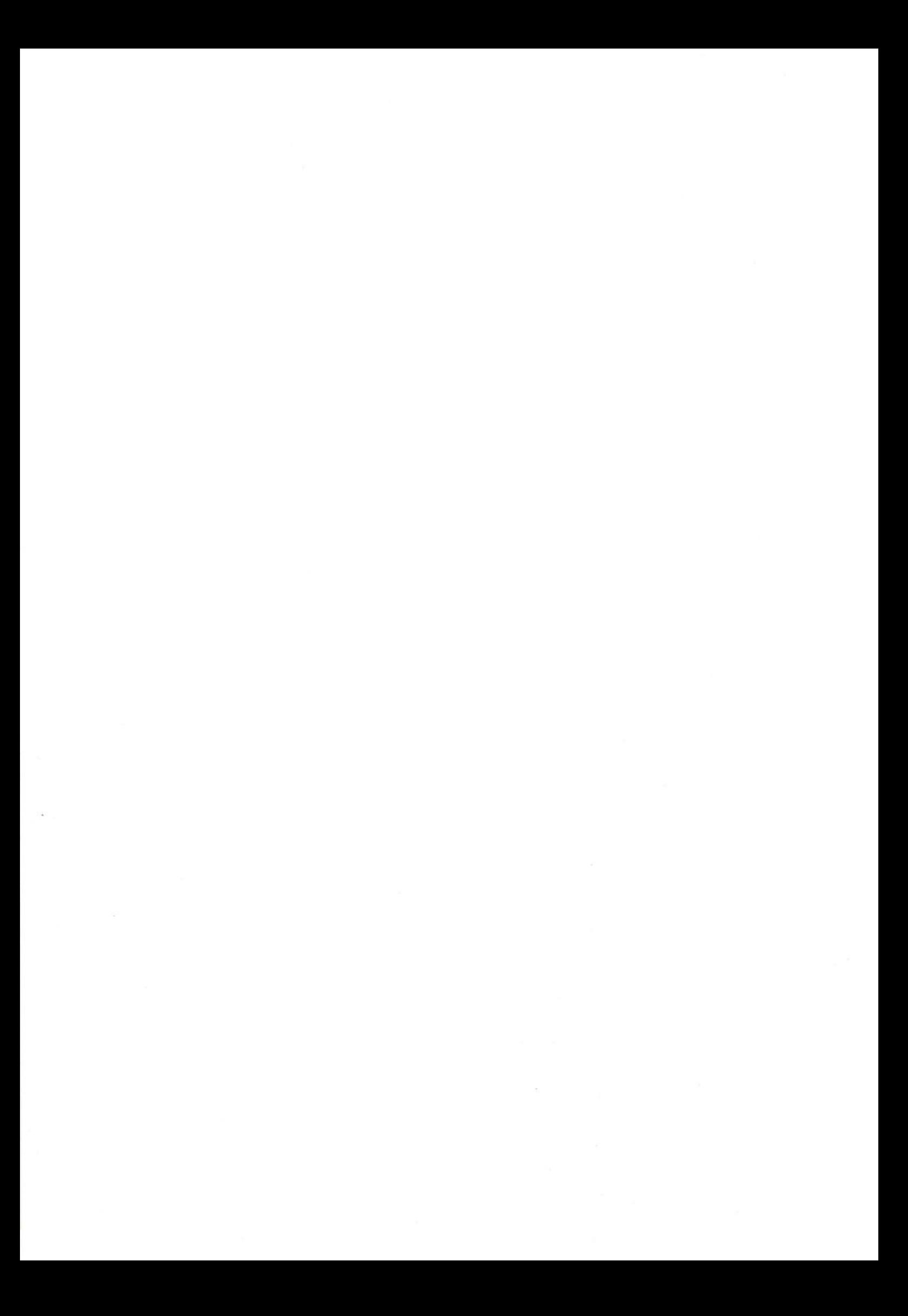

## **2 SUPERGIGANTES**B[e]:UMA **VISÃOGERAL**

## 2.1 O Fenômeno B[e]

Durante a década de 70, os trabalhos de **Geisel** e Susan (1970), Allen e Swings (1972), Allen e Glass (1974), Allen e Glass (1975), Allen e Swings (1976) mencionam um grupo de objetos peculiares entre as já conhecidas estrelas Be (estrelas de tipo espectral <sup>B</sup> com linhas permitidas em emissão). Tais objetos destacavam-se pela presença em seus espectros de linhas proibidas em emissão, em sua maioria do ferro uma vez ionizado (Fe II), e um forte excesso no infravermelho (IV) próximo e médio ( $\lambda > 5\mu m$ ), além das linhas permitidas em emissão.

Esse grupo foi batizado, por Allen e Swings (1976) de "estrelas Be peculiares com excesso no IV". Logo depois, Conti (1976) sugeriu a utilização da expressão "estrelas B[e]", onde o "e" identifica a presença de linhas em emissão, e os colchetes são a notação atômica para. linhas proibidas<sup>1</sup>.

Posteriormente, Lamers et al. (1998) sugeriu o uso da expressão "estrelas com fenômeno  $B[e]$ ", com base em estudos que mostraram que esses objetos apresentavam uma diversidade de estágios evolutivos. Este mesmo trabalho categoriza tais objetos em: estre las pré—seqiiência principal, Herbig Ae/Be (HAeB[e]); proto—nebulosas planetárias compactas (cPNB[e]); estrelas simbióticas, B[e] simbióticas (SymbB[e]); e supergigantes de alta massa, as supergigantes  $B[e]$  (SgB[e]). Este critério foi revisado por Zickgraf (1998), e o fenômeno B[e] foi definido pela presença de:

- (i) linhas intensas em emissão da série de Balmer;
- (ii) linhas permitidas em emissão de metais uma ou duas vezesionizados, como o Fe II;
- (iii) linhas em emissão proibidas, de metais uma vez ionizados, especialmente o [Fe II] e  $o$  [O I];
- (iv) forte excesso no IV próximo e médio devido à poeira circunstelar quente(T<sub>poeira</sub>  $\sim$ IOOOK).

**A** classificação sugerida, por Lamers separa os objetos de acordo com as características a seguir.

 $1$ Toda linha espectral tem uma certa probabilidade de ocorrência. As linhas proibidas são aquelas em que a probabilidade de ocorrência **é** muito baixa.

ª) Estrelas HAeB[e]- Essas estrelas são objetos pré-sequência principal de **massa** intermediária.  $(2 - 8M_{\odot})$  que, além de apresentarem o fenômeno B[e], estão associados às regiões de formação estelar, apesar de haver evidências que algumas são objetos isolados. Em termos espectrais, elas são identificadas pela presença de perfis P—Cygm' invertidos, sinal da acreção de matéria, comum nesses obje tos jovens **(LAMERS**et al., 1998). Devemos ter cuidado, pois essa característica não **é** determinante, devido a grande e irregular variabilidade espectroscópica desses objetos e também ao fato de a acreção de matéria poder ocasionalmente ocorrer durante a sequência principal ou após esta. (ISRAELIANet al., 1996). São necessários, então, mais espectros e um acompanhamento periódico desses objetos, para a classificação exata.

Devido **à** quantidade de material circunstelar, há.um forte excesso no IV próximo e médio devido **à** poeira fria e morna (LAMERSet al., 1998). Os objetos desse grupo apresentam  $\log(L_*/L_{\odot}) \leq 4.5$  (LAMERS et al., 1998);

- b) Estrelas cPNB/e/- São objetos classificados como nebulosas planetárias e que apresentam o fenômeno B[e]. Eles possuem  $\log(L_*/L_{\odot}) \leq 4.0$ . Espectroscopicamente, mostram linhas do [Fe II], [Ca II], [O III], [S III], [Ne III], [Ar IV], além de um aumento na abundância do N, indicando um estágio evolutivo avançado. Há também indicação da presença de poeira fria.  $(T < 100)$ , remanescente do vento da fase AGB (LAMERS et al., 1998);
- c) Estrelas symb $B[e]$  São objetos que, além de apresentarem o fenômeno B[e], possuem espectros com a assinatura de duas componentes, isto é, a combinação de aspectos de uma estrela quente e de uma fria. Da componente quente temos a presença de linhas de alta ionização, como do He II, [O III], [Ne V], [Fe III] e [Fe X]. Já. da componente fria temos a presença de bandas moleculares, como as do TiO **(LAMERS**et al., 1998), além de outros aspectos vistos no IV.

#### 2.2 As Supergigantes B[e]

Estes objetos formam o grupo mais homogêneo dentre os que apresentam o fenômeno  $B[e]$ . São objetos pós-sequência principal de alta massa que possuem  $\log(L_{\ast}/L_{\odot}) \geq 4.6$ , e que apresentam pequena variação fotométrica **(LAMERS**et al., 1998).

Espectroscopicamente, estes objetos apresentam perfis P-Cygni nas linhas da série Balmer, indicando perda de massa. **A** natureza evoluídadestes objetos éconfirmada por evidências do aumento das razões de N/C e He/H, pois esse material foi processado no ciclo **CNO.**

No IV próximo, além de linhas importantes como as do Fe II ( $\lambda$ 9997), do O I ( $\lambda$ 8446) e

o tripleto do Ca II (A 8500, 8540 e 8670), temos a **presença** de forte excesso no contínuo devido à poeira quente ( $\simeq 1000K$ ) e fria ( $\simeq 100K$ )(PACHECO, 1998).

Através do espectro no UV vemos que esses objetos se enquadram, em sua maioria, entre os tipos espectrais de BO &.B3 (Zickgraf, 1998). Além disso, as sgB[e] apresentam uma significante polarização linear intrínseca (MAGALHãES, 1992).

Entretanto, a principal característica destas objetos é a presença de um espectro híbrido, que consiste na existência simultânea de:

- . linhas estreitas em emissão (30 50 km/s) de elementos uma ou duas vezes ionizados no espectro óptico;
- . linhas largas em absorção no ultravioleta (UV) de espécies altamente ionizadas, como o Si IV e O IV, que implicam altas velocidades de expansão (em torno de  $2000 \ \mathrm{km/s}$ .

Zickgraf et al. (1985) e Zickgraf (1998; 1989) sugeriram que este espectro poderia ser explicado por um cenário de vento com duas componentes. Este cenário será discutido mais a frente.

**A** primeira SgB[e]de espectro híbrido a ser identificada foi a R126 na Grande Nuvem de Magalhães. Segundo Zickgraf et al. (1985; 1986), cerca de 70 a 80% das estrelas sgB[e] apresentam o espectro híbrido. Somente uma pequena fração das estrelas sgB[e] não mostra sinais de ventos com altas velocidades, mostrando apenas linhas estreitas em emissão <sup>e</sup> absorção tanto no óptico quanto no UV, indicando um vento de baixa velocidade. Um exemplo disso ocorre com R50, na Pequena Nuvem de Magalhães.

#### **3** VENTOS **ESTELARES**

### 3.1 **Conceitos** Básicos

**A** perda de massa é um fenômeno comum às estrelas, podendo ocorrer na forma de uma explosão de supernova ou de maneira contínua e discreta na forma de vento estelar. Como nosso trabalho está relacionado a ventos, é neste tópico que circunscrevemos a discussão deste capítulo.

Os ventos estelares podem ser observados em estrelas quentes e luminosas-como as supergi gantes azuis-, em estrelas de tipo solar e em gigantes e supergigantes frias. As principais evidências deste fenômeno são de natureza espectroscópica, em particular a presença de perfis P—Cygni(figura 3.1). Esses perfis exibem uma componente em emissão deslocada para comprimentos de onda mais altos, e uma componente em absorção deslocada para comprimentos menores. Interpretase tais perfis como originários de um envoltório em expansão, onde a absorção tem origem na região mais escura e a emissão na região mais clara (figura 3.1). Os trabalhos de Beals (1929), aplicados a estrelas Wolf-Rayet, foram os primeiros a utilizar esta idéia. Desde então, as evidências observacionais e os modelos teóricos apresentram um grande progresso, tanto para estrelas quentes, como para estrelas frias, uma vez que a perda de massa é um fenômeno comum em todo diagrama HR. Neste período, destaca-se o trabalho de Parker (1958) para o vento solar, que utilizarei mais adiante. **'**

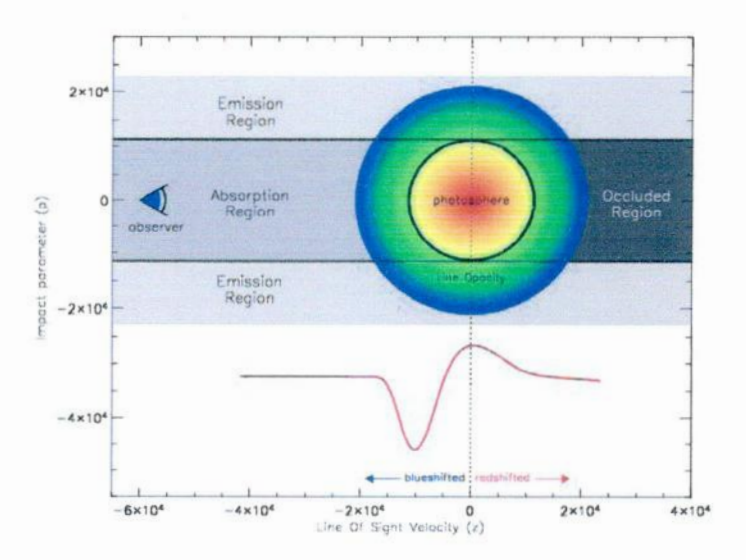

**%** Figura 3.1 *-* A figura mostra a estrela no centro e seu envoltório ao redor. As regiões marcadas de A e B correspondem às regiões de formação. respectivamente. das linhas em absorção e em emissão (imagemobtida da página supernova.lbl.gov/ dnkasen/tutorial/ **)**

O estudo dos ventos estelares pode ser dividido em quatro seções: (i) análise de observações e métodos utilizados para determinar as propriedades dos ventos, (ii) estudo dos mecanismos responsáveis pela ejeção de matéria, (iii) estudo dos efeitos dos ventos sobre regiões vizinhas do meio interestelar e (iv) estudo dos efeitos dos ventos sobre a evolução das estrelas. Neste trabalho nos dedicamos ao estudo do mecanismo responsável pela perda de massa em estrelas SgB[e].

## 3.2 Ventos Isotérmicos

O vento isotérmico **é** o caso mais simples de vento estelar. Neste caso, a temperatura do gás no envoltório mantém-se constante, e a equação de energia fica reduzida **à** forma  $T = constante$ .

Um vento estelar pode ser associado <sup>a</sup>um envoltório gravitacionalmente ligado, cuja energia potencial por unidade de massa é  $-GM_*/R_*$ , onde  $*$  indica um valor estelar. Para escapar do poço de potencial, o gás precisa de um processo físico que lhe forneça energia e/ ou quantidade de movimento. Muitos modelos diferentes têm sido propostos para explicar os ventos em todas as faixas do diagrama HR (LAMERS; CASSINELLI, 1999), cada um deles ligado a um processo físico responsável pela aceleração do vento. Por exemplo, a dissipação de ondas acústicas na base da coroa solar ou a pressão da radiação em linhas de íons abundantes em estrelas quentes.

A condição de isotermia do vento é uma hipótese restritiva comum que pode, de maneira mais ou menos rigorosa, ser imposta a qualquer modelo de vento. Sob esta. condição, a equação de movimento apresenta uma solução chamada "crítica", na qual o vento passa de um regime subsônico para um regime supersônico. O ponto onde ocorre a mudança de regime é chamado de ponto crítico e é definido pelas chamadas condições de regularidade e singularidade da equação **(CASTOR** et al., 1975).

#### 3.3 Os Tipos de Vento

Como dito anteriormente existem diferentes modelos para tentar explicar a presença de ventos em todas as faixas do diagrama HR. Cada um destes modelos está associado <sup>a</sup>um certo processo físico que acelera o vento, cedendo-lhe energia e/ ou momento. Nesta seção, apresento uma introdução sobre os principais modelos. Entretanto, o vento radiativo será. tratado separadamente devido a sua importância para este trabalho.

## **3.3.1** Vento Corona]

Os ventos coronais são gerados pela pressão do gás em regiões de alta temperatura chamadas de coroas, que, em estrelas solares, têm temperatura da ordem de  $2 \times 10^6 K$ . Este tipo de vento pode ser observado em estrelas relativamente frias da sequência princi pal com tipos espectrais F5 ou posterior e em algumas gigantes que têm, provavelmente, cromosferas e coroas semelhant às do Sol. Duas causas prováveis dessas altas temperaturas podem ser a. dissipação de energia mecânica. ou a reconexão de campos magnéticos na zona de convecção subfotosférica destas estrelas.

Na região quente e densa, o escoamento tem baixas velocidades. Á medida que o gás esfria, a condução de calor das camadas mais quentes para as mais frias produz soluções transsônicasl, atingindo as velocidades observadas no vento solar. Para outras estrelas, o processo é mais complexo, havendo a necessidade de identificação das fontes de aqueci mento da cromosfera e coroa. Perfis típicos mostram velocidades de cerca de 300  $km/s$ em 50 raios estelares, com uma correspondente queda na temperatura de um fator 4. As taxas derivadas de perda de massa estão no intervalo  $4 \times 10^{-16} < \dot{M}(M_{\odot}/ano) < 10^{-13}$ .

## **3.3.2** Ventos Produzidos por Ondas Sonoras

Movimentos convectivos na região subfotosférica das estrelas podem criar ondas acústi cas, cuja propagação ao longo da atmosfera gera um componente adicional de pressão, e o termo correspondente do gradiente de pressão pode, em princípio, gerar uma força, resultando em um vento. No caso de uma partícula em movimento em um campo de força oscilatório, se a amplitude das oscilações decrescer com a distância, parte da energia cinética das oscilações pode ser transferida para o gás, causando a aceleração da partícula.

Este tipo de vento pode ser de alguma importância em estrelas AGB (Asymptoticc Giant Branch), desde que o vento seja aproximadamente isotérmica ou que o mecanismo seja. acoplado à. pressão da radiação em grãos na região supersônica.

#### **3.3.3** Ventos Causados por Poeira Circunstelar

As baixas temperaturas das atmosferas e dos envoltórios de estrelas gigantes fn'as favorecem a condensação de diversas espécies de grãos. Estes grãos absorvem a radiação estelar em uma ampla faixa de comprimentos de onda.. Dessa maneira, a pressão da radiação estelar pode provocar elevadas taxas de perda de massa, através da transferência de memento do campo de radiação para os grãos e destes para <sup>o</sup>gás. Devido **à** ampla faixa

<sup>1</sup>Uma solução **é** dita transaônia quando &vlocida de do material passa. de um regime subsônico para um regime supersônico.

de comprimentos de onda absorvidos pela **poeira** circunstelar, diz-se que estes ventos são gerados pela radiação contínua.

Para que este mecanismo seja eúciente é necessária uma combinação entre a distância do envoltório ao centro da estrela, a densidade *p* e a temperatura *T* do gás, uma vez que os grãos só se condensarão se *p* for suficientemente alta a uma distância em que <sup>o</sup>efeito da pressão da radiação estelar possa superar o da gravidade, e onde a temperatura esteja abaixo da temperatura de condensação dos grãos.

Taxas de perda de massa no intervalo de  $10^{-5}$  até  $10^{-7} M_{\odot}/\text{ano}$  são obtidas considerando que a lei de velocidades deve passar pelo ponto crítico, onde  $v = a^2$ . Estes valores estão em bom acordo com as determinações observacionais (MACIEL,**1981).**

#### 3.4 **O** Vento Radiativo

Este **é** o mecanismo mais importante em estrelas quentes (O, B, **A** das classes V, III, I, estrelas centrais de nebulosas planetárias, Wolf—Rayet).Estas estrelas apresentam grande número de linhas de absorção intensas, em particular na região ultravioleta do espectro, na qual as opacidades podem atingir valores um milhão de vezes superiores aos do contínuo. Neste mecanismo, os fótons absorvidos transferem certa quantidade de movimento ao gás na atmosfera ou no envoltório (caso das sgB[e]) destas estrelas, levando à.ejeção de suas camadas mais externas.

O efeito Doppler tem grande importância neste tipo de vento. Em uma atmosfera estática com intensas linhas em absorção, a radiação da fotosfera seria absorvida ainda nas camadas mais internas da atmosfera. As camadas externas não receberiam radiação da fotosfera no comprimento de onda da linha, logo a aceleração radiativa nestas camadas devido **à** força radiativa seria consideravelmente diminuída. Contudo, se estas camadas exteriores apresentam um gradiente de velocidade, seus átomos irão enxergar os fótons vindos da fotosfera com comprimentos de onda deslocados, diferentes do comprimento de onda central **(LAMERS;CASSINELLI**1999;CASTORet al. 1975). Como resultado, fótons que antes não eram capazes de causar transição agora o são, e átomos nas camadas exteriores podem absorver radiação da fotosfera. que não tenha sido atenuada pelas camadas atmosféricas existentes entre as duas. Isto faz com que a aceleração radiativa devido às linhas espectrais em atmosferas de estrelas quentes e luminosas seja um mecanismo eficiente para geração de ventos.

O processo de ejeção leva em conta a transferência de quantidade de movimento e energia das regiões internas da estrela para o envoltório em expansão por absorção <sup>e</sup>espalhamento,

ªa *é* a velocidade isotérmica do som, como veremos mais a frente.

incluindo a possibilidade de espalhamento múltiplo. Por simplicidade, consideremos & transferência de momento e energia da radiação para <sup>o</sup>gás se um átomo absorve um fóton e o reemite em seguida. Vamos considerar também que os átomos se movem na direção radial com uma velocidade  $v_r$ , e que os fótons que serão absorvidos se movem na mesma. direção (ver figura 3.2).

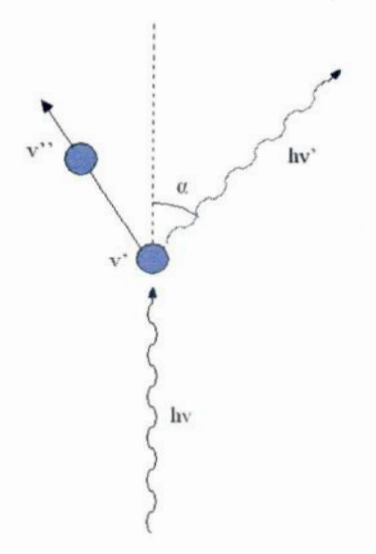

Figura 3.2 **-** Modelo simplificado de interação do fóton com o átomo.

Depois da absorção o átomo ganha momento e adquire uma velocidade  $v'_r$  da forma.

$$
mv_r' = mv_r + \frac{h\nu}{c} \ . \tag{3.4.1}
$$

Há então um aumento da velocidade de  $\Delta v_r = h\nu/mc$ . Se o átomo subsequentemente reemite um fóton de frequência  $\nu'$  com um ângulo  $\alpha$  em relação a direção radial, a velocidade  $v_r'$  do átomo na direção radial será

$$
mv_r'' = mv_r' + \frac{h\nu'}{c}\cos\alpha \tag{3.4.2}
$$

Supondo que o átomo só possa absorver e emitir fótons na sua frequência  $\nu_0$  de repouso, para um observador externo, o fóton absorvido teria frequência  $\nu_0(1 + \nu_r/c)$  e o fóton emitido  $\nu_0(1 + v'_\n\ldots c)$ . Portanto, a velocidade do átomo após a absorção e reemissão é

$$
v_r'' = v_r + \frac{h\nu_0}{mc} \left( 1 + \frac{v_r}{c} \right) - \frac{h\nu_0}{mc} \left( 1 + \frac{v_r'}{c} \right) \cos \alpha
$$
  

$$
v_r'' = v_r + \frac{h\nu_0}{mc} \left( 1 + \frac{v_r}{c} \right) \left( 1 - \cos \alpha \right) - \frac{1}{c} \left( \frac{h\nu_0}{mc} \right)^2 \left( 1 + \frac{v_r}{c} \right) \cos \alpha . \tag{3.4.3}
$$

Para  $v \ll c$  e  $h\nu_0 \ll mc$ , a componente radial da velocidade do átomo tem um acréscimo de

$$
v_r'' - v_r = \frac{h\nu_0}{mc}(1 - \cos \alpha) \ . \tag{3.4.4}
$$

Desde que a reemissão dos fótons pelo átomo não tem direção privilegiada, o momento transferido após o espalhamento dos fótons com movimento na direção radial é a integral de Amu sobre uma esfera.

$$
\langle \Delta mv \rangle = \frac{h\nu_0}{c} \frac{1}{4\pi} \int_{-\pi/2}^{\pi/2} (1 - \cos \alpha) 2\pi \sin \alpha d\alpha = \frac{h\nu_0}{c} . \tag{3.4.5}
$$

Como consequência, o aumento de momento devido ao espalhamento é o mesmo que o do caso de pura absorção.

Se os fótons absorvidos vierem de todas as direções, como é o caso de um campo isotrópico de radiação, o efeito total sobre o momento deverá. ser nulo. Logo, radiação isotrópica. não pode acelerar o vento, enquanto *o* « e. Ao contrário, se o campo de radiação não for isotrópico ele será capaz de acelerar o vento.

**A** transferência. de momento se dá. através de íons de C, N, O, Ne, Si, P, S, e elementos do grupo do Fe, os quais necessitam comunicar a quantidade de movimento adquirida aos prótons, elétrons e íons de He através de colisões, em um processo às vezes chamado de acoplamento coulombiano. As condições necessárias para. esta. transferência requerem que <sup>o</sup>tempo de desaceleração destas íons pelas colisões com <sup>o</sup>gás seja. pequeno com relação ao tempo necessário para que os íons adquiram uma grande velocidade de deriva com relação ao gás, de acordo com o trabalho de Lucy e Solomon (1970).

## **4** UMMODELO**PARA**0 **PLANO**EQUATORIALDASSUPERGIGANTES B[El

## 4.1 **O** Vento **Equatorial**

**Jâ** é bastante conhecido que o vento de estrelas **quentes** é dirigido pela pressão de radiação nas linhas espectrais, entretanto uma propriedade particular das estrelas com fenômeno B[e], em todos os seus diferentes grupos, parece ser a presença de um cenário circunstelar não esférico. Este fato vem sendo comprovado através da análise polarimétrica. e espectropolarimétrica de objetos galáticos e das Nuvens de Magalhães, onde as partículas que provocam o espalhamento da luz nos envoltórios circunstelares estão distribuídas não esfericamente (ZICKGRAF; SCHULTE-LADBECK, 1989; MAGALHãES, 1992; OUDMAIJER et al., 1998; MELGAREJOet al., 2001).

A configuração mais aceita para a matéria circunstelar desses objetos, foi proposta por Swings (1973) para a estrela HD45677. Mais tarde, entretanto, Zickgraf et al. (1985;1986) usou-a para explicar o espectro híbrido das  $sgB[e]$ . Esse cenário é conhecido como vento com duas componentes (figura 4.1) e é composto por:

- <sup>e</sup>um vento polar "normal" dirigido por radiação, semelhante ao das supergigantes OB, caracterizado por alta velocidade e baixa densidade **(CASTOR** et al., 1975);
- <sup>e</sup>um disco equatorial com perda de massa mais intensa, e, com isso, alta densidade, porém com velocidades de expansão baixas.

Segundo o trabalho de Zickgraf et al. (1985), o disco equatorial seria responsável pelo fenômeno B[e], pois nele seriam formadas as linhas estreitas em emissão vistas no espectro óptico, como as do Fe II, [Fe II], e Ti II, indicando uma temperatura de aproximadamente 5000-10000K (Kelvin). Por sua vez, estima—seque a densidade no disco seja aproximada; mente 100—1000 vezes maior do que a densidade no vento polar. Com essa alta densidade, torna-se possível a formação de moléculas de poeira & uma certa distância da estrela, uma vez que a radiação estelar na região do UV, tão nociva. a estas espécies, **é** blindada. A radiação térmica da poeira, então, é responsável pelo excesso no IV tão característico do fenômeno B[e]. A formação da poeira também é possível no disco equatorial, graças não só às altas densidades, mas também às baixas velocidades de expansão, dando aos grãos tempo suficiente para. se condensar. Em termos das velocidades medidas nos discos das  $s gB[e]$ , temos que elas são menores que as das supergigantes B normais por um fator de 5 a 10, e menores que as hipergigantes A por um fator 2. Além disso, a.alta densidade do disco é suâciente também para um efetivo resfriamento com a distância, de forma mais rápida

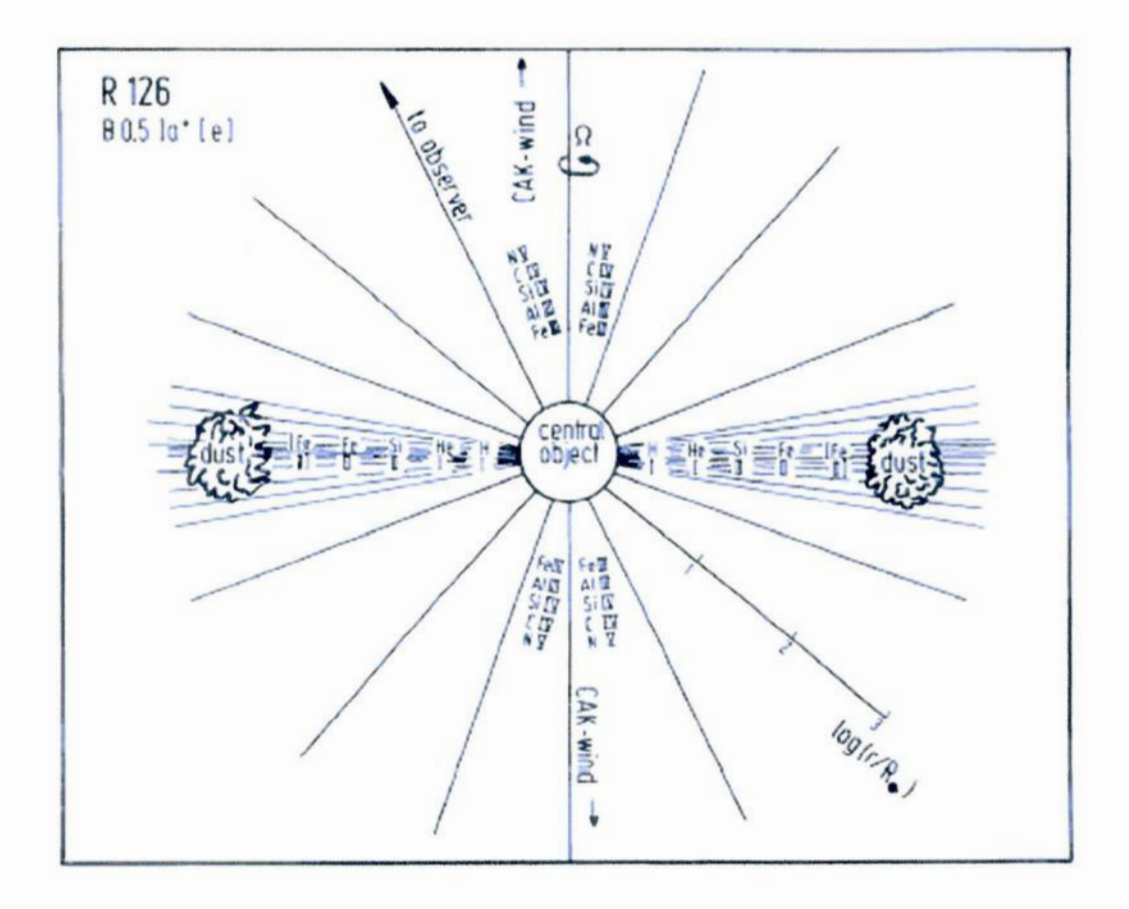

Figura 4.1 - Modelo esquemático proposto inicialmente para a R126. Nele, podemos observar o cenário do vento composto por duas componentes, uma polar e a outra equatorial; vemos também os íons **queestãopresentesem cadacomponente(extraídode Zickgraf et al., 1985)**

**que em um ambiente com simetria esférica,,pois os fótons podem escapar facilmente na direçãoperpendicular aoplanodo discoequatorial.Issoimplicaem baixastemperaturas no disco, que permitem que a poeira não seja sublimada.**

**Outro detalheimportante** é **que a perda de massa**é **praticamente toda feita pelo disco,**  $\text{sendo}$  que a  $\text{taxa}$ média de perda de massa das $\text{sgB[e]}$ está $\text{entre}$   $10^{-7}$ e $10^{-4}$   $\text{M}_\odot$   $\text{ano}^{-1}$ **(comparável**à **taxa médiadas**LBV, **Zickgraf,**1989). **Portanto,focalizamoso trabalhono** disco equatorial dessas estrelas.

O **mecanismode formaçãodo discoequatorialnão possuiuma explicaçãoclara.** A **existência.do discopareceestar associada a um efeito de binariedade**(ZICKGRAF,1989). **Entretanto, estamos interessados, neste trabalho, em estrelas individuais.** Neste caso, o **mecanismode formaçãodo discopareceser diferentepara cada grupo de objetoscom fenômenoB[e].No caso das sgB[e],asobservaçõesindicavamquea rápidarotaçãodestes** objetos seria responsável pela. formação do disco. Entretanto o modelo de vento comprim ido ou WCD (BJORKMAN;CASSINELLI,1993; BJORKMAN,1998), que dá conta da rotação estelar como mecanismo gerador do disco, não é bem sucedido pois, apesar de representar bem as taxas de perda de massa observadas, ele obtem velocidades muito altas se comparadas com as observadas.

Portanto, sendo este modelo insuficiente para modelar o vento equatorial das sgB[e], baseamo—nos nos trabalhos de Lamers e Pauldrach (1991) para as sgB[e] e nos Pacheco et al. (1993) e Araújo (1994) para as Be clássicas, na tentativa de criar um modelo para <sup>o</sup>vento equatorial das sgB[e], partindo da hipótese de um vento radiativo mantido por linhas opticamente finas.

## 4.2 **A** Equação de Movimento

**A** equação de movimento para o disco equatorial consiste em uma equação diferencial hidrodinâmica. O que propomos para o disco é um afastamento do equilíbrio hidrostática Num modelo simples para este caso temos uma força radiativa que impulsiona o material do disco, trabalhando contra a gravidade estelar. Utilizaremos as equações da conservação da. massa, do momento e da energia para obter a equação de movimento do material do disco.

Comecemos assumindo simetria esférica<sup>1</sup>. Teremos então:

a) Equação da. continuidade (conservação da massa)

Essa equação assume que a taxa de perda de massa  $(M)$ , isto é, a quantidade de massa que passa por unidade de tempo por uma esfera de raio r é constante. Então:

$$
M = 4\pi r^2 \rho(r) v(r) , \qquad (4.2.1)
$$

onde  $\rho(r)$  é a densidade e  $v(r)$  a velocidade.

b) Equação de energia

A energia em um ponto qualquer do vento,  $e(r)$ , é descrita por uma equação que leva em conta. a energia cinética do gás, a energia potencial gravitacional, <sup>a</sup>entalpia (energia interna mais a.capacidade de realizar trabalho) <sup>e</sup>o trabalho realizado por uma força externa naquele ponto. Esta equação **é** escrita. como:

<sup>1</sup>Em nosso cenário (vento equatorial) não existe simetria. esférica. Entretanto essa **é** uma hipótese razoável para uma primeira aproximação da expansão equatorial.

$$
e(r) \equiv \frac{v^2}{2} + \frac{5}{2} \frac{RT}{\mu} - \frac{GM_*}{r} - W_f \tag{4.2.2}
$$

onde:  $R =$  constante do gás e  $\mu =$  massa média por partícula em unidades de massa de hidrogênio.

A equação acima nos mostrou que o vento somente escapará do poço potencial da estrela se uma força ou fonte de energia fornecer momento ou calor ao gás, de forma a impulsioná-lo.

c) Equação de movimento (conservação do momento)

Essa equação, por sua vez, descreve a conservação de momento no vento pela ação de forças que nele atuam, e é dada por:

$$
v_r \frac{dv_r}{dr} + \frac{v_\phi}{r} = -\frac{1}{\rho} \frac{dp}{dr} - \frac{GM_*}{r^2} + f(r) \ . \tag{4.2.3}
$$

O primeiro termo à direita corresponde à aceleração devido ao gradiente de pressão que impulsiona o vento para o exterior. Destarte esse termo é positivo. O segundo termo corresponde à aceleração devido a força gravitacional e é negativo pois desacelera o vento. O terceiro termo descreve a aceleração devido a qualquer outra força externa que impulsione o vento. Como nossa hipótese pate da existência de uma pressão de radiação que impulsiona o vento, substituiremos apropriadamente o terceiro termo da equação 4.2.3 e teremos:

$$
v_r \frac{dv_r}{dr} + \frac{v_\phi}{r} = -\frac{1}{\rho} \frac{dp}{dr} - \frac{GM_*}{r^2} + g_e + g_{rad} \,, \tag{4.2.4}
$$

onde  $g_e$  é a aceleração devido à opacidade no contínuo (i.e., devido ao espalhamento eletrônico) e  $g_{rad}$  é a aceleração radiativa nas linhas.  $g_e$  é igual:

$$
g_e(r) = \frac{\sigma_e(r)L_*}{4\pi r^2 c} = \frac{GM_*}{r^2} \Gamma_e(r) , \qquad (4.2.5)
$$

com  $\sigma_e$  representando a opacidade para o espalhamento eletrônico, que é dependente do grau de ionização no vento; e  $\Gamma_e$  é

$$
\Gamma_e(r) = \frac{\sigma_e(r)L_*}{4\pi cGM_*}.
$$
\n(4.2.6)

Com isso, reescrevemos a equação 4.2.4, de forma que ficamos com

$$
v_r \frac{dv_r}{dr} + \frac{v_\phi}{r} = -\frac{1}{\rho} \frac{dp}{dr} - \frac{GM_*}{r^2} + \frac{GM_*\Gamma_e(r)}{r^2} + g_{rad} \ . \tag{4.2.7}
$$

A velocidade de rotação  $v_{\phi}$  tem a forma:

$$
v_{\phi}(r) = \chi \left( \frac{GM_*(1-\Gamma_e)}{R} \right)^{1/2} \left( \frac{R}{r} \right)^{\delta} . \tag{4.2.8}
$$

Nesta equação  $\chi$  é a taxa de rotação estelar (dada em termos da velocidade crítica<sup>2</sup>); R é o raio da estrela; e  $\delta$  é um parâmetro de viscosidade empírico que pode variar entre -1 (rotação de corpo rígido) e +1 (conservação do momento angular).

Combinando os termos da aceleração gravitacional e  $g_e$ , definimos uma massa efetiva  $(M_{eff})$  dada por

$$
M_{eff} = M_*(1 - \Gamma_e(r)) \,. \tag{4.2.9}
$$

Se adotarmos, por simplicidade, que o vento é isotérmico e se comporta como um gás perfeito, com  $p = \rho RT/\mu$ ; e definirmos a velocidade do som isotérmico como  $(RT/\mu)^{1/2} \equiv a$ ; podemos, substituindo as equações 4.2.8 e 4.2.9 na equação 4.2.7, utilizando os valores previamente definidos de  $p e (RT/\mu)^{1/2}$  obter a equação de movimento na forma:

$$
v_r \frac{dv_r}{dr} + \chi \left(\frac{GM_*(1-\Gamma_e)}{R}\right)^{1/2} \left(\frac{R}{r}\right)^{\delta} = -\frac{GM_*(1-\Gamma_e)}{r^2} + \frac{a^2}{v_r} \frac{dv_r}{dr} + \\ +\frac{2a^2}{r} + g_{rad} \tag{4.2.10}
$$

ou

<sup>&</sup>lt;sup>2</sup>Para saber mais sobre velocidade crítica, ver Zickgraf et al. (1986) e Zickgraf (1998)

$$
\frac{1}{v_r} \left( v_r^2 - a^2 \right) \frac{dv_r}{dr} + \frac{GM_* \left( 1 - \Gamma_e \right)}{r^2} \left[ 1 - \chi^2 \left( \frac{R}{r} \right)^{2\delta - 1} \right] = \frac{2a^2}{r} + g_{rad} \ . \ (4.2.11)
$$

Resta. agora obter a aceleração radiativa. Entretanto, este é um processo extenso e, por isso, não será reproduzido aqui. A obtenção da. aceleração radiativa pode ser vista em Lamers e Cassinelli (1999). Partindo então de que já conhecemos o termo de aceleração radiativa, vamos substitui—lo na equação 4.2.11 para obter a. equação diferencial

$$
\frac{1}{v_r} \left( v_r^2 - a^2 \right) \frac{dv_r}{dr} + \frac{GM_*(1-\Gamma_e)}{r^2} \left[ 1 - \chi^2 \left( \frac{R}{r} \right)^{2\delta - 1} \right] =
$$
\n
$$
\frac{2a^2}{r} + \frac{C}{r^2} \left( r^2 v_r \frac{dv_r}{dr} \right)^\alpha g \left( r, v_r, \frac{dv_r}{dr} \right), \text{(4.2.12)}
$$

onde *a* é um parâmetro radiativo que mede a relação entre a contribuição de linhas opticamente finas e opticamente espessas na geração do vento;  $g(r, v_r, dv_r/dr)$  é um fator que leva em conta o tamanho da estrela (para uma fonte pontual *g =* 1) e *C* é um autovalor da solução, que é expresso por

$$
C = \frac{\Gamma G M_* k}{(\rho_e v \Phi)^\alpha} \,, \tag{4.2.13}
$$

onde  $k$  está relacionado ao número total de linhas contribuintes,  $\rho_e$  é o coeficiente de espalhamento eletrônico e  $\Phi$  vem da integração da equação de continuidade e vale

$$
\Phi = r^2 \rho v_r \tag{4.2.14}
$$

**A** equação 4.2.12 representa o movimento do material no disco equatorial das sgB[e], e consequentemente, nosso modelo bídrodinâmico para o vento dessas estrelas.

#### 4.3 O Caso Particular  $\alpha = 0$

O parâmetro radiativo  $\alpha$  pode variar entre 0 e 1. Quando  $\alpha = 0$ , não há contribuição de linhas opticamente espessas, o vento é gerado unicamente por linhas opticamente finas. Quando  $\alpha = 1$ , temos o caso contrário, onde não há contribuição de linhas opticamente finas. Nos casos intermediários, temos ambas as contribuições, mas com intensidades diferentes, dependendo do valor de a. Como nossa hipótese inicial **é** que o vento **é** mantido por pressão de radiação devido a linhas opticamente finas, restringimo-nos ao caso  $\alpha = 0$ . Neste caso, a. equação **4.2.12** fica.

$$
\frac{1}{v_r} \left( v_r^2 - a^2 \right) \frac{dv_r}{dr} + \frac{GM_*(1 - \Gamma_e)}{r^2} \left[ 1 - \chi^2 \left( \frac{R}{r} \right)^{2\delta - 1} \right] = \frac{2a^2}{r} + \frac{C}{r^2}
$$
(4.3.15)

Vamos agora substituir *C* (eq. 4.2.13). Ficamos, então, com

$$
\frac{1}{v_r} \left( v_r^2 - a^2 \right) \frac{dv_r}{dr} = \frac{2a^2}{r} - \frac{GM_*}{r^2} \left\{ (1 - \Gamma_e) \left[ 1 - \chi^2 \left( \frac{R}{r} \right)^{2\delta - 1} \right] - k \Gamma \right\} \ . \tag{4.3.16}
$$

Vamos restringir nossa solução ao caso Kepleriano usando *6* **=** 0, 5. Temos então

$$
\frac{1}{v_r} \left( v_r^2 - a^2 \right) \frac{dv_r}{dr} = \frac{2a^2}{r} - \frac{GM_*}{r^2} \left[ \left( 1 - \Gamma_e \right) \left( 1 - \chi^2 \right) - k \Gamma \right] \ . \tag{4.3.17}
$$

**A** equação 4.3.17 é muito semelhante **à** equação do vento solar isotérmica, cuja. solução analítica é conhecida. Utilizei este conhecimento para criar um modelo numérico computacional para este caso particular (sec. 5.6). Este modelo computacional poderá ser estendido, no futuro, para o caso geral com algumas modificações.

## **5** 0 **CÓDIGO** NUMÉRICO

## 5.1 Introdução

No capítulo anterior, detalhei como modelamos física e matematicamente o problema da perda de massa das sgB[e]. Entretanto, buscamos o perfil de velocidade, a velocidade final1 e a taxa de perda de massa. Esse objetivo só pode ser alcançado com a solução da equação de movimento 4.2.12, que é obtida numericamente com auxílio do computador. Podemos então dividir o tratamento do problema da seguinte forma (ver figura 5.1):

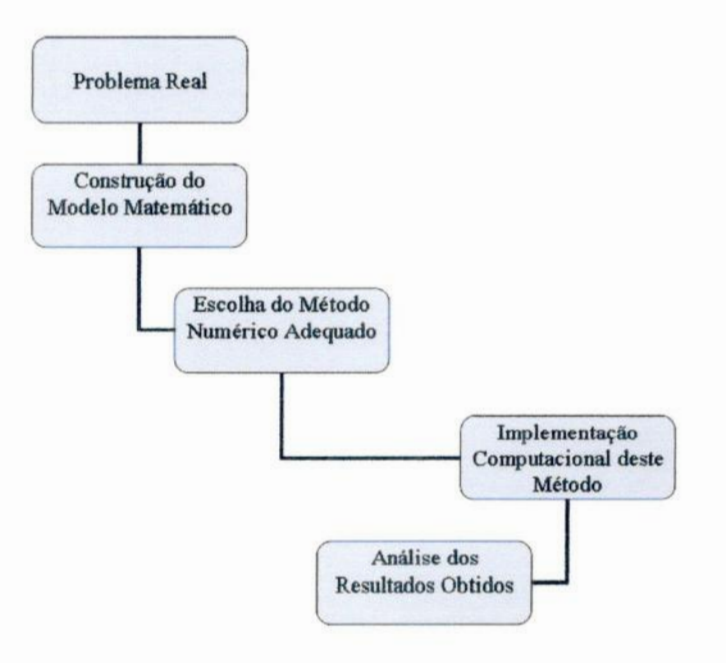

Figura 5.1 - Esquema de fases para solução do problema.

**A** construção do modelo físico-matemático, como já citado, foi discutida no capítulo 4, e consiste na obtenção da equação de movimento. O próximo passo consiste na escolha de um método numérico para solucionar essa equação, e é tratado na seção 5.2. A seguir, implementamos o método numérico através de um código computacional, como veremos na seção 5.3.

 $1$ Velocidade final é a velocidade de expansão do vento a grandes distâncias da estrela

#### 5.2 O Método Numérico Runge-Kutta

O primeiro passo na. construção do nosso modelo computacional **é** a. escolha do método numérico. O problema que estamos tratando é um problema de valor inicial. Conhecemos o valor da velocidade e da sua derivada (no caso  $\alpha = 0$ , conhecemos os valores de  $y = v/a$ e  $dy/dx = r_{critic}dv/dr$ , conforme veremos mais a frente) no ponto crítico. Esse será nosso valor inicial.

O método escolhido para tratar o problema foi o Runge-Kutta de 4ª ordem. Escolhemos este método por ser um dos mais adequados a. esse tipo de problema. Ele **é** um método baseado na série de Taylor, mas que não trabalha com as derivadas de ordem superior da função. Sua única desvantagem é **a** falta de uma estimativa. simples para. o erro, o que poderia ajudar na escolha do passo h.

<sup>O</sup>método Runge-Kutta mais simples é o método de Euler, que consiste em: conhecendo se  $x_0$  e  $y_0 = y(x_0)$ , então sabemos calcular  $y'(x_0) = f(x_0, y_0)$ . Assim, traçamos a reta  $r_0(x) = y(x_0) + (x-x_0)y'(x_0)$  que passa por  $(x_0, y_0)$  e tem coeficiente angular  $y'(x_0)$ . Escolhemos o passo  $h = x_{k+1} - x_k$  e obtemos o novo valor da função a partir da reta:  $y_1 = y(x_1) = r_0(x_1) = y(x_0) + hy'(x_0)$ . A formula geral para o método de Euler fica:

$$
y_{k+1} = y(x_k) + h f(x_k, y_k), \quad n = 0, 1, 2, \dots \tag{5.2.1}
$$

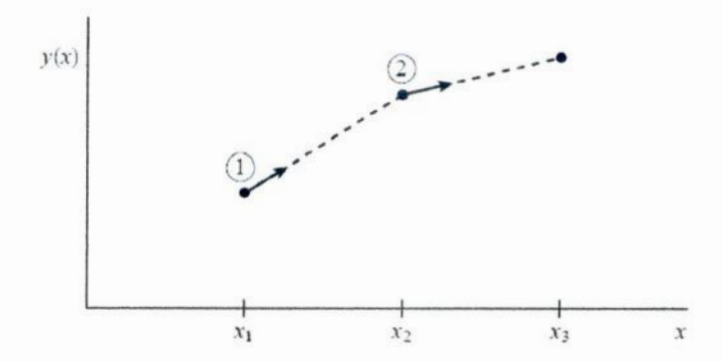

Figura 5.2 *—* **O** método de Euler. Neste método simples para integração de equações diferenciais ordinárias (EDO), **a** derivada em cada ponto **é** extrapolada para achar <sup>o</sup>próximo valor da função (figura retirada de Press et al. **(1992)).**

O método de Euler não **é** muito preciso. Para melhorar **<sup>a</sup>**precisão do método, **é** necessário aumentar sua ordem. Um Runge—Kutta de ordem superior pode ser bem representado pelo método de Heun, ou Runge-Kutta de 2ª ordem. Neste método, dada a aproximação  $(x_n, y_n)$ , traçamos a reta  $L_1$  cujo coeficiente angular é  $y'_n = f(x_n, y_n)$ , ou seja,

$$
L_1: z_1(x) = y_n + (x - x_n) f((x_n, y_n). \tag{5.2.2}
$$

Assim, dado o passo  $h = x_{n+1} - x_n$ ,  $z_1(x_{n+1}) = z_1(x_n + h) = \bar{y}_{n+1}$ . Seja  $P \equiv (x_n + h, y_n + h)$  $hy'_n$  =  $(x_{n+1}, \bar{y} - n + 1)$ . Por *P* agora, traçamos a reta L<sub>2</sub>, cujo coeficiente angular é  $f(x_n + h, y_n + hy'_n) = f(x_{n+1}, \bar{y}_{n+1})$ :

$$
L_2: z_2(x) = (y_n + hy'_n) + [x - (x_n + h)]f((x_n + h, y_n + hy'_n). \tag{5.2.3}
$$

Traçamos & reta Lo que passa por *P* e tem como inclinação **&** média das inclinações das retas  $L_1$  e  $L_2$ , ou seja, sua inclinação é  $[f(x_n, y_n) + f(x_n + h, y_n + hy'_n)]/2$ .

A reta *L* que passa por  $(x_n, y_n)$  e é paralela à reta  $L_0$  nos dará o próximo valor da função.

$$
L: z(x) = y_n + (x - x_n)[f(x_n, y_n) + f(x_n + h, y_n + hy'_n)]/2
$$
  
\n
$$
y_{n+1} = z(x_{n+1}) = z(x_n + h)
$$
  
\n
$$
y_{n+1} = y_n + \frac{h}{2}[f(x_n, y_n) + f(x_n + h, y_n + hy'_n)], \quad n = 0, 1, 2, ...
$$
 (5.2.4)

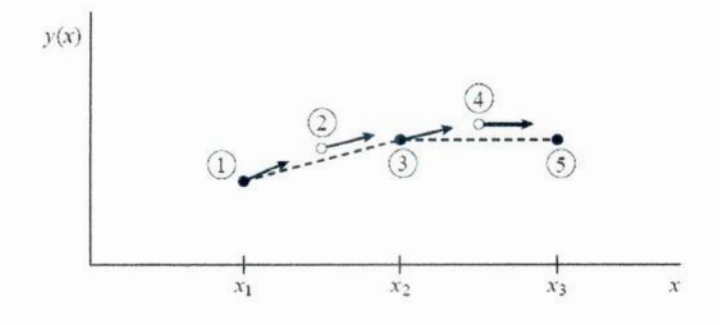

Figura 5.3 - Runge-Kutta de 2ª ordem, ou método de Heun. Neste método utiliza-se o valor inicial de cada passo para calcular um valor médio ao longo do intervalo e usar, então, sua derivada em toda extensão do intervalo. Na figura, os pontos cheios representam os valores finais da função, enquanto os pontos vazios representam os valores descartados uma vez que suas derivadas foram usadas (figura retirada de Press et al. (1992)).

Entretanto, o método que utilizei no código numérico foi o Runge—Kutta de 4" ordem. Este método requer que a derivada seja calculada quatro vezes (ver ligura 5.4). **A** forma geral para o Runge—Kutta de 4" ordem é:

$$
k_1 = hf(x_n, y_n)
$$
  
\n
$$
k_2 = hf(x_n + h/2, y_n + k_1/2)
$$
  
\n
$$
k_3 = hf(x_n + h/2, y_n + k_2/2)
$$
  
\n
$$
k_4 = hf(x_n + h, y_n + k_3)
$$
  
\n
$$
y_{n+1} = y_n + \frac{1}{6}(k_1 + 2k_2 + 2k_3 + k_4), \quad n = 0, 1, 2, ...
$$
 (5.2.5)

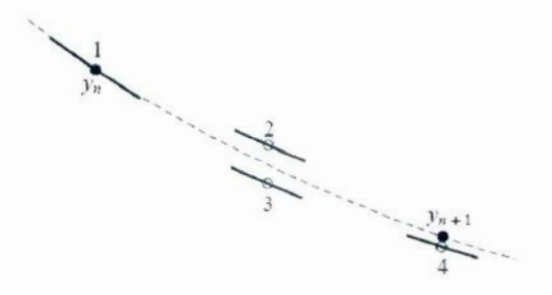

Figura **54** - O método Runge—Kutta de 4" ordem. Em cada passo a derivada *é* calculada quatro vezes: uma no ponto inicial. duas nos pontos médios. e mais uma no ponto final. **Destas**derivações. o valor final da função (mostrado com um ponto cheio) **é** calculado para o ponto seguinte (figura retirada de **Press** et al. (1992)).

## 5.3 **A** Linguagem de Programação Java

Java é uma linguagem de programação desenvolvida pela Sun Microsystems. Ela foi inicialmente projetada para o uso em eletrodomésticos, mas seu sucesso foi no desenvolvimento de programas para internet.

**A** linguagem Java foi escolhida. para. este projeto não só pelas suas características únicas, mas também pela grande quantidade de possibilidades que ela oferece.

0 Java é uma linguagem **(WALNUM,**1997):

- <sup>o</sup>simples, os desenvolvedores de Java deliberadamente deixaram de lado diversos recursos desnecessários de outras linguagens de programação de alto nível;
- $\bullet$  orientada a objeto, da mesma forma que o C++, Java usa classes para organizar o código em módulos. No momento da. execução do programa, este cria.

objetos a partir das classes. As classes de Java podem ser herdadas de outras classes, porém a **herança** múltipla, na qual uma. **classe** herda métodos a campos de mais de uma classe, não é permitida.;

- . compilada e interpretada, Os **programas** em Java sâo compilados em um arquivo "codificado em bytes" que será. interpretado pela Java Virtual Machine (JVM), da qual falaremos mais adiante;
- $\bullet$  multi-thread, os programas Java podem conter múltiplas threads de execução, permitindo que os programas manipulem diversas tarefas concorrentes;
- . com coleta de lixo, os programas Java efetuam sua. própria coleta de lixo, o que significa que os programadores não precisam se preocupar com gerenciamento de memória.
- . segura, o sistema Java não somente verifica todos os acessos de memória. como também garante que nenhum vírus possa pegar carona com uma appletª que esteja rodando;
- . extensível, os programas Java suportam métodos nativos, que são funções normalmente escritas em outra linguagem, geralmente **C++.**

Estas características fazem da linguagem **J**ava relativamente fácil de usar, mas que ainda fornece os recursos mais poderosos de uma linguagem de programação moderna. como *C++.* Algumas dessas características fizeram-me ver o Java como uma linguagem que abriria um leque de possibilidades na Astronomia.

Dentre as características supracitadas, sua portabilidade se destaca por ser o que tornou o Java tão popular no desenvolvimento de programas para a rede. Na maioria das linguagens de programação, precisa-se compilar ou interpretar um programa para. que ele seja executado em seu computador. **A** linguagem Java é diferente, pois seus programas são compilados e interpretados. Com o compilador, você inicialmente transforma seu programa em uma linguagem intermediária, chamada bytecode. Esse código **é** independente de plataforma, e é mais tarde interpretado por um interpretador Java. **A** compilação acontece apenas uma vez; a interpretação acontece todas as vezes que seu programa **é** executado. **A** figura 5.5 mostra como isso acontece.

Os bytecodes são como instruções de máquina para a Java Virtual Machine (ou **JVM).** 'Ibdos os produtos que conseguem executar programas em Java (como um browser que executa applet's) possuem uma cópia da JVM.

ªAplicativo Java que roda em uma página **HTML.**

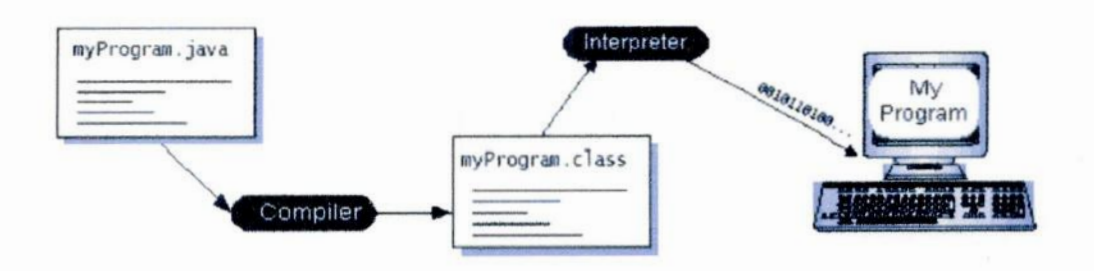

Figura 5.5 - A figura mostra o processo de compilação e execução de um programa Java.

Bytecodes Java tornam possível a tecnologia "escreva uma vez, execute em **qualquer** lu gar". Você pode compilar seu programa Java em **qualquer plataforma** que possua um compilador. Os bytecodes gerados podem ser interpretados em **qualquer** plataforma que possua uma JVM. Veja na figura 5.6:

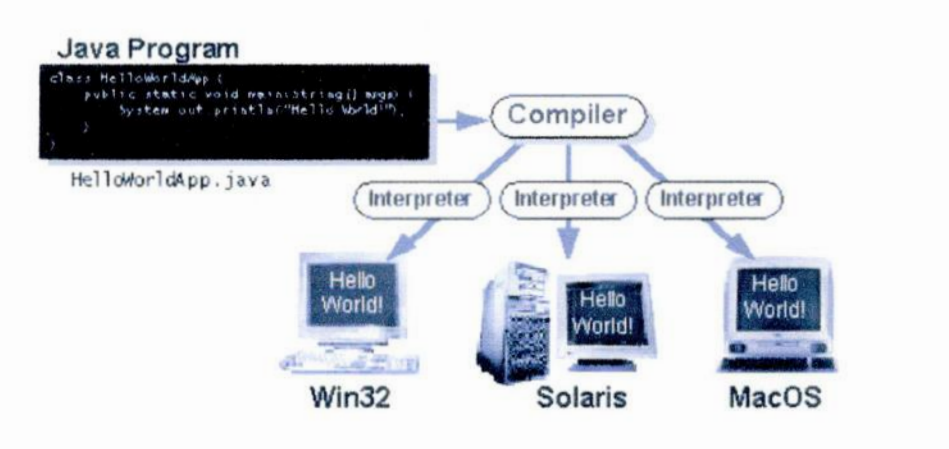

Figura 5.6 **—** Esquema de plataformas.

Por plataforma, entendemos o conjunto de hardware e software no qual um programa **é** executado. Alguns exemplos de **plataformas** muito usadas são o Windows, o **Linux,** <sup>o</sup> MacOS. A plataforma **J**ava **é** diferente, pois não envolve hardware; ela utiliza **a** plataforma de hardware das outras.

A plataforma Java tem dois componentes:

- . Java Virtual Machine (Java VM ou **JVM)**
- . Java Application Programming Interface (Java API)

A API Java é uma coleção de componentes de software prontos, que incluem desde es-

truturas para manipulação de arquivos até a construção de **aplicativos** gráficos. A API **é** organizada como um grupo de bibliotecas com classes e interfaces; essas bibliotecas são chamadas de pacotes. **A** figura. 5.7 mostra o esquema de funcionamento da plataforma Java:

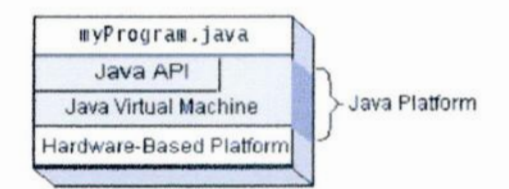

Figura 5.7 **—** Esquema de hncionamento da **JVM.**

## 5.4 Programação Orientada & Objeto

A orientação a objetos é utilizada pelas linguagens de alto nível atuais. Ela consiste na utilização de objetos de classes para utilizar os recursos da linguagem e aqueles criados pelo usuário (SANTOS,2003). 0 Java é uma linguagem baseada em orientação a objetos, portanto tratarei deste assunto nesta seção.

0 conceito de orientação a objetos não é muito simples, mas <sup>a</sup>idéia por trás dele o é. Se compreendemos a idéia, com a prática o conceito se torna claro. Vamos entender o que *é* um objeto, um método e uma classe utilizando comparação com objetos físicos cotidianos.

Para entender o que é um objeto e um método, vamos tentar imaginar o problema de transportar pessoas por distâncias curtas sem utilizar combustível. Para resolver este problema foi criada a bicicleta. Existem vários tipos diferentes de bicicleta, mas todas funcionam da mesma forma. A pessoa que utiliza uma bicicleta quer locomover-se e, para isso, utiliza o pedal para colocar a bicicleta em movimento. Por outro lado, temos o freio que **é** utilizado para parar a bicicleta. Neste exemplo, bicicleta é minha classe, porque ela abrange todas as bicicletas; a minha bicicleta é um objeto da. classe "bicicleta", ela é o meio que utilizo para resolver meu problema; o pedal e o freio são os métodos: eles alteram o estado do objeto.

Portanto, uma classe é formalmente um código que pode armazenar e/ou exibir dados, e executar tarefas como cálculos, criação de janelas, operações de entrada e saída de dados, além de diversas outras. Objeto **é** o membro de uma classe que o programador coloca à. disposição do usuário para a resolução do problema. Um objeto pode ser usado para **armazenar** dados e/ou executar funções. Os métodos são as ferramentas que o usuário utiliza para **alterar** <sup>o</sup>estado do objeto. Classe 6 o conjunto de todos os objetos com as mesmas funções e métodos. Essa. é então a idéia básica por trás da orientação a objetos.

**A** linguagem Java já possui uma infinidade de objetos nativos que podem ser utilizados para. as mais variadas funções. Posso citar como exemplos:

- <sup>o</sup>os objetos da classe JFrame que criam uma janela;
- e os objetos da classe JLabel que exibem texto em janelas;
- . os objetos de classe Math que executam cálculos como, por atemplo, potenciação e funções trigonométricas.

## 5.5 Objetivo da Implementação da Linguagem Java

Na seção anterior descrevi os aspectos básicos da linguagem Java.. Agora vou expor os motivos pelos quais este foi a linguagem escolhida para desenvolver o código numérico.

Quando comecei com este projeto, não tinha muito conhecimento de linguagens de pro gramação. Dei início ao projeto programando em Fortran 77, que é uma linguagem bem difundida na astronomia. Essa linguagem se mostrou simples e funcional para os meus objetivos na época.

Mais tarde, o código foi se tornando maior e mais complexo, e a utilização de coman dos como goto deixaram o código desordenado, dificultando a correção de erros. Neste momento, busquei novos conhecimentos para aprimorar o modelo, e deparei-me com o Fortran 90 e o conceito de programação estruturada. Esta nova versão do Fortran oferecia. mais recursos que <sup>a</sup>anterior, permitindo uma. simplificação do código. Ao mesmo tempo o conceito de estrutura me ajudou a substituir o antigo comando goto por cadeias infini tas, deixando o código serializado e facilmente decifrável. Com essa otimização tive muita. facilidade em corrigir os erros e concluir de forma satisfatória o código. Com o código terminado, vieram outros problemas. O maior deles estava no processo de compilação. Quando o programa era compilado em Linux, ele não rodava em Windows, e se fosse compilado em Windows, só funcionava na máquina em que fora compilado. Em outas palavras, o código não era portável. Outro "problema" residia na interface com o usuário: o programa utilizava linhas de comando, o que tomava. sua comunicação com o usuário lenta e monótona.

Comecei a buscar, então, uma nova linguagem para melhorar a funcionalidade do meu programa. Conheci a linguagem C e C++, deparando—me pela primeira vez com o con—- ceito de programação voltada a objeto. A **linguagem**C++, ao mesmo tempo em que se mostrava poderosa, também se revelava muito difícil de aprender. Neste período descobri a linguagem Java. Java é uma linguagem simples mas que reúne os melhores aspectos das linguagens de alto nível como o C++ (ver seção 5.3).

<sup>0</sup>Java permitiu-me desenvolver uma interface gráfica que tornaria a utilização do programa mais dinâmica; permitiu também que uma vez compilado o código fosse compatível com qualquer plataforma em que for utilizado. Como discutirei na seção 5.7, a alma do meu programa **é** a classe AlunodeIC. **A** programação voltada para objeto e grande diver sidade que Java oferece na sua utilização, permitem que eu possa utilizar esta classe da maneira que quiser. Neste ultimo ano, focalizei meus esforços em desenvolver essa. classe <sup>e</sup>criar uma interface gráfica simples e útil. Entretanto, futuramente, esta classe pode ser utilizada, por exemplo, com um programa Java que reside em um servidor conec tado a internet, permitindo que seja executada de qualquer lugar. Imaginemos, agora, que nesse servidor exista um banco de dados com 50 SgB[e] conhecidas; poderia criar uma nova classe que recorresse a este banco de dados para colher os parâmetros estelares e chamasse a classe AlunodeIC para calcular o perfil de velocidade para cada uma delas, <sup>e</sup> tudo isso com um simples aperto de botão do usuário. Por outro lado, se meu problema fosse paralelizável, eu poderia utilizar o recurso de multi—threads para paralelizárlo.

Portanto, meu objetivo ao utilizar a linguagem Java foi melhorar a interface do programa com o usuário, utilizando uma linguagem de programação simples, mas de alto nível; <sup>e</sup> criar grandes possibilidades para trabalhos futuros, com recursos de paralelizaçâo, banco de dados, internet e muitos outros recursos que Java oferece.

## 5.6 Cálculo do Ponto Crítico para o Caso Particular  $\alpha = 0$

Neste ponto, temos o modelo teórico do vento no caso  $\alpha = 0$  (eq. 4.3.17), um método numérico para obter a solução do modelo e uma linguagem de programação que permi tirá recorrermos ao computador para realizar os cálculos. Precisamos, de acordo com os trabalhos de Castor et al. (1975) e Marlborough e Zamir (1984), de um ponto, chamado ponto crítico, definido por certas relações de singularidade e regularidade. Entretanto, esse nosso modelo**é** muito semelhante ao modelo de Parker (1958,1960) para o vento solar isotérmico. Vamos utilizar, então, o tratamento de Parker para simplificar a soluçãoª.

<sup>&</sup>lt;sup>3</sup>Além das soluções que trataremos a seguir, existem famílias de soluções "double-valued" que possuem imterpretaçâo física (ver (??, paga 528,533 e 534», mas cujo tratamento foge ao escopo deste trabalho.

$$
\frac{1}{v_r} \left(v_r^2 - a^2\right) \frac{dv_r}{dr} = \frac{2a^2}{r} - \frac{GM_*}{r^2} \left[ \left(1 - \Gamma_e\right) \left(1 - \chi^2\right) - k\Gamma \right]
$$
 Eq. do vento radiativo

$$
\Omega \equiv \left[ \left( 1 - \Gamma_e \right) \left( 1 - \chi^2 \right) - k \Gamma \right] \ . \tag{5.6.6}
$$

$$
\frac{1}{v_r} \left( v_r^2 - a^2 \right) \frac{dv_r}{dr} = \frac{2a^2}{r} - \frac{GM_*\Omega}{r^2} \,, \tag{5.6.7}
$$

Definimos o raio crítico  $r_c$  tal que

$$
\frac{2a^2}{r} - \frac{GM_*\Omega}{r^2} = 0 \quad \Rightarrow \quad r_c = \frac{GM_*\Omega}{2a^2} \ . \tag{5.6.8}
$$

Para manter a simetria, quando  $r = r_c$ , o lado esquerdo de 5.6.7 também deve se anular, o que exige

$$
v^2(r_c) = a^2 \tag{5.6.9}
$$

$$
\left. \frac{dv_r}{dr} \right|_{r=r_c} = 0 \ . \tag{5.6.10}
$$

Por outro lado, quando  $r \to \infty$ , o lado direito também tende a zero. Portanto, do lado esquerdo devemos ter  $v_r \to \infty$  ou  $dv_r/dr \to 0$ , ou ainda  $v_r \to a$  assintoticamente.

A equação 5.6.8 nos informa. que o ponto crítico **é** único. Mais **à** frente, **<sup>a</sup>**equação 5.6.10 nos diz que este ponto único será um ponto de máximo ou de mínimo da função  $v(r)$ , obrigando  $(v^2 - a^2)$  a ter o mesmo sinal para todo domínio de  $v(r)$ . Considerando-se que  $v < a|_{r=0}$ , tem-se, consequentemente,  $v < a$  para todo domínio, atingindo um valor máximo em $r = r_c$  Devemos ter então

$$
\lim_{r \to \infty} \left( \frac{1}{v_r} \frac{dv_r}{dr} \right) = 0 ,\qquad (5.6.11)
$$

o que só é possível com  $dv_r/dr \rightarrow 0$  pois  $v_r < a$  qualquer que seja r, e, portanto,  $v_r$  não vai a zero. Ainda, supondo que a condição 5.6.10 é satisfeita, temos o caso  $v_r > a$  quando  $r = 0$ , que implica em  $v_r > a$  qualquer que seja r. Neste caso,  $v_r$  apresenta um mínimo em  $r = r_c$  (onde  $dv_r/dr = 0$ ) e o comportamento assintótico pode ser

$$
\lim_{r \to \infty} v_r = \infty \tag{5.6.12}
$$

$$
\lim_{r \to \infty} \frac{dv_r}{dr} = 0. \tag{5.6.13}
$$

Passamos então &analizar as situações possíveis se **5.6.9 é** satisfeita.. Para. estas soluções  $dv_r/dr$  tem o mesmo sinal para todo r, o que implica dizer que  $v_r$  é monotonicamente crescente ou decrescente. Se, para  $r = 0$ ,  $v > a$ , então  $v_r$  é monotonicamente decrescente e devemos obrigatoriamente ter  $v(r_c) = a$  e

ou

$$
\lim_{r \to \infty} \frac{dv_r}{dr} = 0 \tag{5.6.14}
$$

Se, para  $r = 0$ , tivermos  $v < a$ , então  $v_r$  é monotonicamente crescente. Nesse caso, teremos  $v(r_c) = a e$ 

$$
\lim_{r \to \infty} \frac{dv_r}{dr} = 0 \tag{5.6.15}
$$

Temos então quatro famílias de soluções possíveis:

- a) <u>família</u> de soluções  $v_r$ crescente no intervalo  $r_0 \leq r \leq r_c$ e decrescente no intervalo  $r_c < r < \infty$  (mas sempre  $v < a$ );
- b) <u>família</u> de soluções  $v_r$  decrescente no intervalo  $r_0 \leq r \leq r_c$ e crescente no intervalo  $r_c < r < \infty$  (mas sempre  $v > a$ );
- c) solução <u>única</u> com  $v_r$  monotonicamente decrescente com  $v(r_c) = a e dv_r/dr \rightarrow 0$ (para  $r \to \infty$ );
- d) solução <u>única</u> com  $v_r$  monotonicamente crescente com  $v(r_c) = a e dv_r/dr \rightarrow 0$

$$
(\text{para } r \to \infty)
$$

Cada classe de soluções corresponde a um conjunto de condições de contorno em  $r = r_0$ e r —> 00. Naturalmente, a solução "fisicamente adequada" **depende** dessas condições de contorno. Primeiramente, excluímos as soluções **2** e 3, pois não são observadas velocidades supersônicas (v **>** a) próximas **à** atmosfera estelar. Ficamos, assim, entre a família de soluções 1, chamadas soluções "brisa", e a solução única de tipo 4. Para decidir entre elas, fazemos uso do comportamento esperado em  $r \to \infty$ .

Da equação da continuidade 4.2.1 concluímos que:

- o para a classe 4  $v_{\infty}$  não tende a zero, então  $\rho_{\infty} = \frac{\dot{M}}{4\pi r^2 v_{\infty}} \to 0$ , e portanto  $p_{\infty} \to 0$  $(p = a^2 \rho)$ . Nesse caso, teremos que a pressão no vento será menor do que a pressão do meio interestelar, o que é razoável.
- e para a classe 1,  $v_{\infty}$  tende a zero, então  $\rho_{\infty} = \frac{\dot{M}}{4\pi r^2 v_{\infty}} \to$  tende a um valor finito e, portanto,  $p_{\infty}$  tende a um valor diferente de zero. Neste caso a pressão do vento tenderá a um valor maior que a do meio interestelar, excluindo assim esta classe de soluções.

Tendo restado como soluções fisicamente possíveis as da classe 4, voltamos à. equação 5.6.7, executando a seguinte substituição de variáveis.

$$
x = \frac{r}{r_c} \Leftrightarrow r = \left(\frac{GM_*\Omega}{2a^2}\right)x \quad e \quad y = \frac{v_r}{a} \Leftrightarrow v_r = ay \; .
$$
 (5.6.16)

Substituindo ficamos com

$$
\frac{1}{ay} \frac{ady}{dx} \frac{2a^2}{GM_*} \left( a^2 y^2 - a^2 \right) = \frac{2a^2}{GM_*} \frac{2a^2}{x} - \frac{GM_*}{x^2} \frac{(2a^2)^2}{(GM_*)^2} ,
$$
\n(5.6.17)

simplificando teremos

$$
\frac{1}{y}\frac{dy}{dx}\left(y^2 - 1\right) = 2\left(\frac{1}{x} - \frac{1}{x^2}\right)
$$
\n
$$
\frac{dy}{dx} = \frac{2y(x-1)}{x^2(y^2 - 1)}.
$$
\n(5.6.18)

A equação 5.6.18 é a equação adimensional que modela nosso vento, pois ela vem da equação **5.6.7. A** partir da equação 5.6.18, aplicaremos o método numérico (Runge—Kutta de 4ª ordem) utilizando as condições de contorno que definem soluções do tipo 4.

É importante observar que até este ponto a aplicação de um método numérico não era necessária, pois conhecemos as soluções analíticas da equação envolvida (eq **5.6.7).**Entretanto, a equação 5.6.7 é um caso particular do problema que desejamos solucionar. Quando tratarmos a equação 4.2.12 no caso  $\alpha \neq 0$  teremos em mãos uma equação não linear, e a utilização de um método numérico será imprescindível. Portanto, investi na. criação do modelo numérico computacional mesmo neste caso.

#### 5.7 **A** Estrutura do Código

Uma vez escolhidos o método numérico (Runge—Kutta) e a linguagem de programação (Java), resta estruturar o código para que o computador possa executar os cálculos. O primeiro passo é construir um algoritmo a ser seguido para a solução do problema.. A figura 5.8 mostra o algoritmo para a obtenção do perfil de velocidade no caso particular  $\alpha=0.$ 

A partir do algoritmo mostrado na figura **5.8,** criei uma classe chamada AlunodeIC.class (ver seção 5.3) que contém todos os cálculos necessários para a solução numérica da equação de movimento. Os objetos desta classe podem ser requisitados por qualquer programa Java, desde que junto dele esteja a classe. Estes objetos são auto-suficientes, ou seja, eles funcionam independentemente do programa que os chame. O único requisito é que <sup>o</sup>programa que executa a chamada informe os valores dos parâmetros de entrada.

Neste projeto eu investi na criação de uma interface gráfica para o usuário interagir com os objetos da classe AlunodeIC de uma forma simples e dinâmica. Criei então, um aplicativo Java e uma applet. Os dois funcionam sob os mesmos princípios, utilizando os objetos da classe AlunodeIC, mas são aplicações com utilidades diferentes, um para uso interno (aplicativo) <sup>e</sup>um para internet (applet). A figura 5.9 mostra a interface gráfica do projeto ecradi.

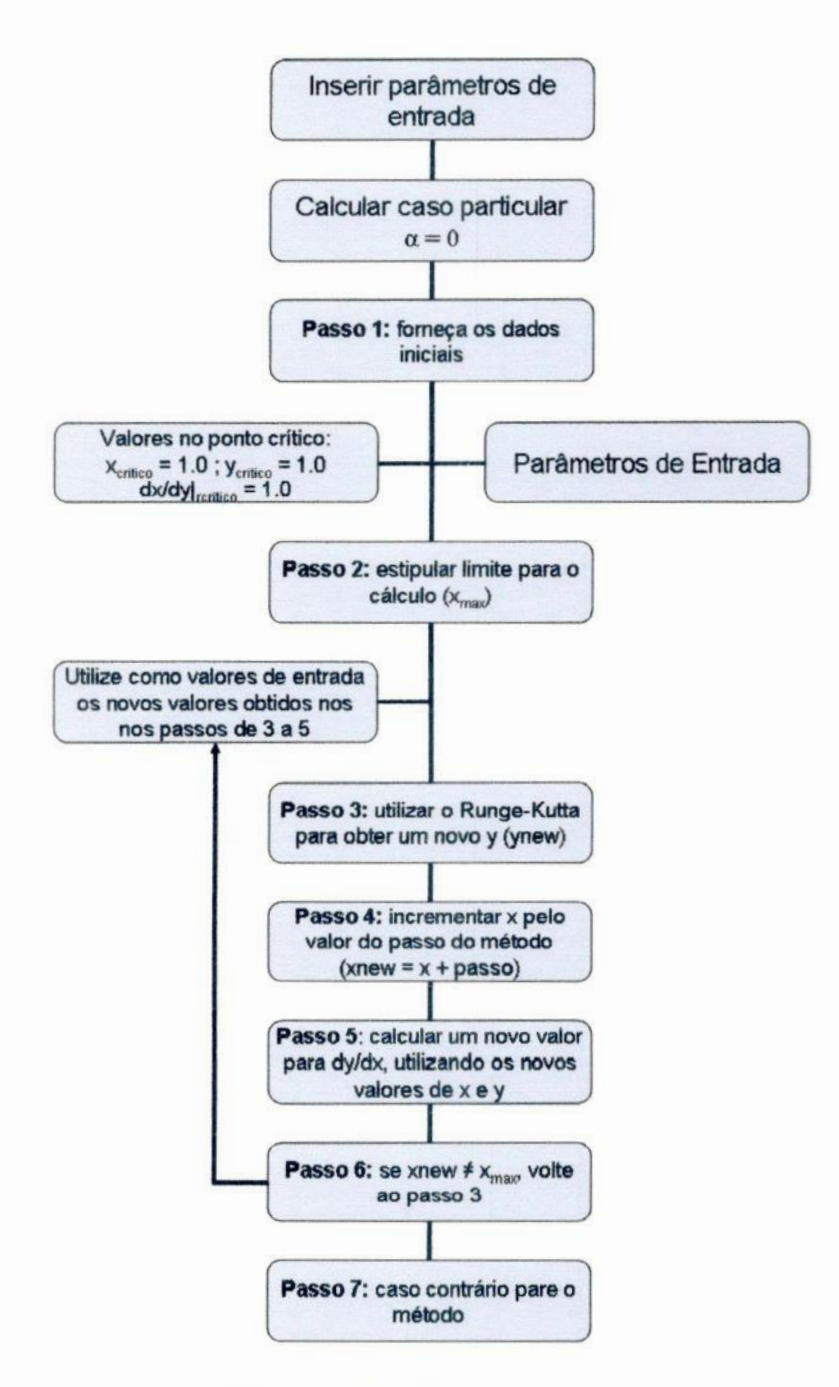

Figura 5.8 - Algoritmo do caso  $\alpha = 0$ .

A figura 5.9 exibe a interface gráfica do programa. Esta interface é constituída de duas janelas. A janela chamada Janela Principal tem as seguintes funções:

- a) Colher os parâmetros de entrada do teclado através dos campos de dados e transmiti-los ao objeto utilizado;
- b) Permitir ao usuário utilizar um objeto AlunodeIC para calcular o perfil de ve-

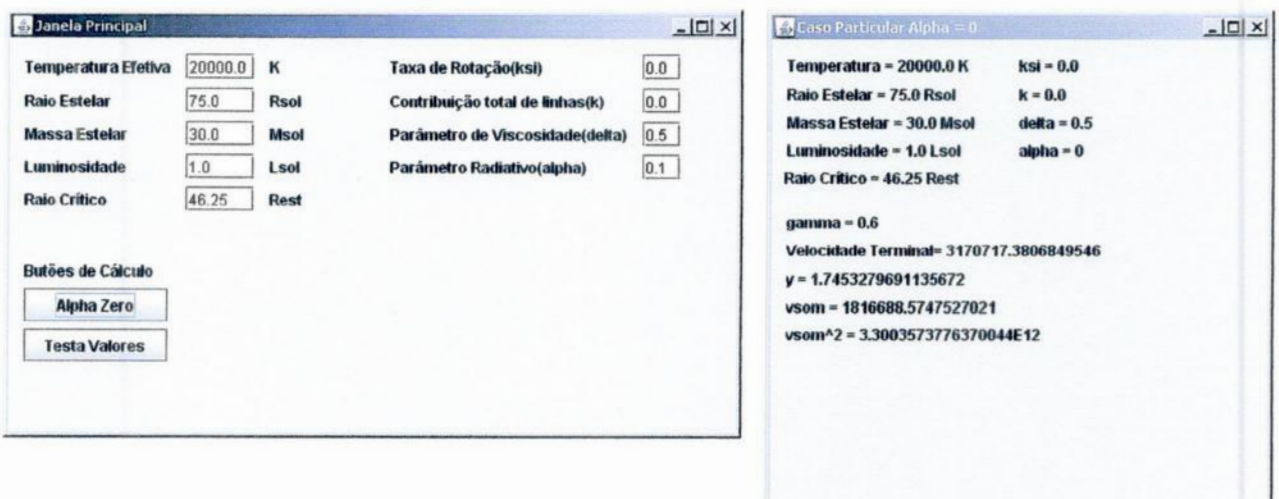

Figura 5.9 - A figura mostra a interface gráfica, muito conhecida como GUI (graphic user interface). Do lado direito, vemos o painel principal, e do lado esquerdo, o resultado do pressionamento do botão Alpha Zero, que mostra os resultados para o caso particular da equação de movimento.

locidades através do pressionamento de um botão.

Já a janela chamada Caso Particular Alpha =  $0$  é uma janela secundária que é chamada quando o programa identifica o pressionamento do botão **Alpha Zero**. O bloco de código acionado por este botão é mostrado na figura 5.10, onde podemos ter uma idéia de como funciona a interação do código gráfico com um objeto da classe AlunodeIC.

Para melhor compreensão do código apresentado na figura 5.10, segue uma análise linha por linha.

- Linha 1: esta é a linha onde é definida a ação vinculada ao bloco de código. Neste caso a ação é definida como o pressionamento do botão Alpha Zero:
- Linha 2: nesta linha, temos o comando que cria o objeto calc a partir da classe AlunodeIC. A palavra matemática que aparece no comando faz referência ao pacote que contém a classe, mas isso não é importante para entender o objeto calc;
- linha 3: aqui o objeto é inicializado. Todo objeto deve ser inicializado antes que possa ser utilizado;
- Linhas 4,7,8,9,10 e 11: nessas linhas, o programa transfere os valores dos campos de dados para as variáveis do objeto calc. Vamos olhar com mais cuidado a linha 4 (calc.T = Double.parseDouble(jTF\_Temp.getTex())). Nesta linha,

```
1 private void jB AlfaZeroActionPerformed (java. avt. event. ActionEvent evt) {
2 matematica.AlunodeIC calc;
3 calc = new matematica. AlunodeIC();
4 calc.T = Double.parseDouble(jTF_Temp.getText());
 S calc.setRaioEst(Double.parseDouble(jTF RaioEst.getText()));
 6 calc.setMassaEst(Double.parseDouble(jTF_MassaEst.getText()));
 7 calc.L = Double.parseDouble(jTF_Lumi.getText());
s = calc.ksi = Double.parseDouble(iTF Ksi.getText())9 calc.k = Double.parseDouble(jTF_k.getText());
10 calc.delta = Double.parseDouble(jTF Delta.getText());
11 calc. alfa = 0:
12 calc.CalcGamma(); calc.CalcVsom();
13 calc linhazero();
14 jL AlfaZerol.setText ("Temperatura = "+jTF Temp.getText ()+" K");
15 jL AlfaZero2.setText ("Raio Estelar = "+jTF_RaioEst.getText()+" Rsol");
16
   jL_AlfaZero3.setText("Massa Estelar = "+jTF_MassaEst.getText()+" Msol");
17 jL_AlfaZero4.setText("Luminosidade = "+jTF_Lumi.getText()+" Lsol");
18 jL AlfaZero5.setText("Raio Critico = "+jTF RCritico.getText()+" Rest");
19 jL AlfaZero6.setText("ksi = "+jTF Ksi.getText());
    jL_AlfaZero7.setText("k = "+jTF_k.getText());
20<sup>°</sup>21 iL AlfaZero8.setText("delta = "+jTF_Delta.getText());
22 jL_AlfaZero9.setText("alpha = 0");
    jl AlfaZerol0.setText("gamma = "+String.value0f(calc.getGamma()));
23
24 jL AlfaZeroll.setText("vsom = "+String.value0f(calc.getVsom()));
25 jL AlfaZerol2.setText("vsom^2 = "+String.walue0f(Hath.pow(calc.getVsom(),2)));
26 jL AlfaZero15.setText("Velocidade Terminal= "+String.valueOf(calc.getY()*calc.getVsom()));
    jL_AlfaZerol7.setText("y = "+String.value0f(calc.getY()));
2728 jFrameAlfaZero.setVisible(true);
29 }
30<sup>°</sup>
```
Figura 5.10 - A figura mostra o trecho do código que é executado quando pressionamos o botão Alpha Zero na janela principal. Este é um bloco de código que é inicializado na linha 1 com um comando de gerenciamento de evento.

> temos que T é uma variável do objeto calc, e quando fazemos calc.  $T =$ , estamos atribuindo um valor a esta variável. A parte Double. parseDouble (jTF -Temp.getText()) serve para colher o texto do campo temperatura e transformálo em um número de dupla precisão;

Linhas 5 e 6: estas linhas têm a mesma função das citadas acima, entretanto seu funcionamento é diferente. No caso anterior, o programa acessava diretamente a variáveis do objeto, mas às vezes isso não é possível. Muitas classes têm suas variáveis privativas, ou seja, as variáveis só podem ser utilizadas pelo próprio objeto. Nestes casos, o programador cria métodos para alterar os valores de certas variáveis. Olhando a linha 5 vemos que no lugar da variável está escrito setRaioEst(), que é o método que altera o valor da variável representativa do raio estelar no objeto. O lado direito da expressão tem a mesma função e forma do caso anterior:

Linhas 12 e 13: aqui encontram-se os métodos do objeto calc que são responsáveis pelos

cálculos. O método CacGamma() calcula o valor da variável gamma segundo a equação 4.2.6, o CacVsom() calcula a velocidade isotérmica do som, e CacAlphazero () calcula o perfil de velocidade seguindo o algoritmo mostrado na figura 5.8;

Linhas de 14 a 28: Nestas linhas os valores são expostos em uma janela chamada jFrameAlfaZero. Os métodos setText e valueOf dos objetos JL e String não são importantes nesta discussão, basta sabemos que eles são responsáveis por exibir na janela o conteúdo dos parênteses internos. Vamos nos concentrar nos métodos do objeto calc que aparecem a partir da linha 23 até a linha 27. Todos os métodos aqui têm a mesma finalidade, retornar valores de variáveis internas do objeto. getGamma() retorna o valor de gamma, getVsom() retorna o valor da velocidade isotérmica do som e getYO retorna o último valor calculado da. variável adimensional y <sup>a</sup>qual multiplicada pela velocidade do som, fomece—nos <sup>o</sup>valor da velocidade terminal (linha 26).

Então, a estrutura do projeto ecradi consiste em uma interface gráfica que recorre à classe AlunodeIC para executar os cálculos e armazenar os dados.

### **6 RESULTADOS** E **CONCLUSÓES**

Nesta seção final, discutirei os resultados obtidos para uma sgB[e] típica com temperatura efetiva, massa, raio e luminosidade iguais respectivamente a  $2.0 \times 10^4 K$ ,  $30 M_{\odot}$ ,  $75 R_{\odot}$ e  $6.0L_{\odot}$ . A seguir, discutirei a implementação da linguagem Java e se ela atendeu aos objetivos propostos no capítulo 5, seção 5.5 e apresentarei as conclusões sobre a análise dos resultados e das possibilidades para trabalhos futuros.

## 6.1 Dos Resultados Obtidos para o Caso  $\alpha = 0$

Varias simulações foram rodadas utilizando o código ecradi. Diferentes perfis de velocidades foram obtidos variando—seos parâmetros de entrada do programa. Vale lembrar que os parâmetros temperatura efetiva, massa, raio e luminosidade não foram alterados. Os parâmetros que sofreram variação foram a taxa de rotação, x, e a contribuição total de linhas,  $k$ .

Os períis de velocidades obtidos pelo modelo são mostrados na figura 6.1. Utilizamos **IGOR.** como limite de integração do método devido à. pequena variação da velocidade acima desse valor. Vemos, nessa figura, que os perfis são sensíveis **à** variação de k, 0 que já era esperado, pois, se aumentamos a contribuição total de linhas, consequentemente aumentamos a quantidade de movimento passada ao gás e, com isso, sua aceleração fica maior. Entretanto, esse aumento em  $k$  causa redução no  $r_c$  e deve-se prestar atenção a esse evento. Na figura, o maior valor de *k* para cada diferente taxa. de rotação corresponde ao menor raio crítico aceitável ( $r_c = 1.0R_*$ ). Por outro lado, temos a taxa de rotação estelar x. Fica claro que os perfis de velocidade não são muito sensíveis **à** variação da rotação estelar. Este não é um fato esperado, já. que os modelos mais comuns para tais estrelas são baseados na rotação estelar como mecanismo gerador do vento.

## 6.2 Da Implementação da Linguagem Java

A linguagem computacional Java foi implantada com sucesso na criação de nosso modelo. **A** interface gráfica que construí tornou o processo de acecução do código mais dinâmico. **A** classe AlunodeIC, que efetivamente guarda o código numérico, funciona de maneira estável e com uma velocidade maior do que era esperada.

#### 6.3 Das Conclusões e Pespectivas Futuras

Concluímos da análise dos resultados que os perfis de velocidades não respondem de forma eficiente à variação da taxa de rotação estelar  $\chi$ . Por outro, lado esses mesmos perfis são consideravelmente sensíveis à variação da pressão de radiação mostrada através

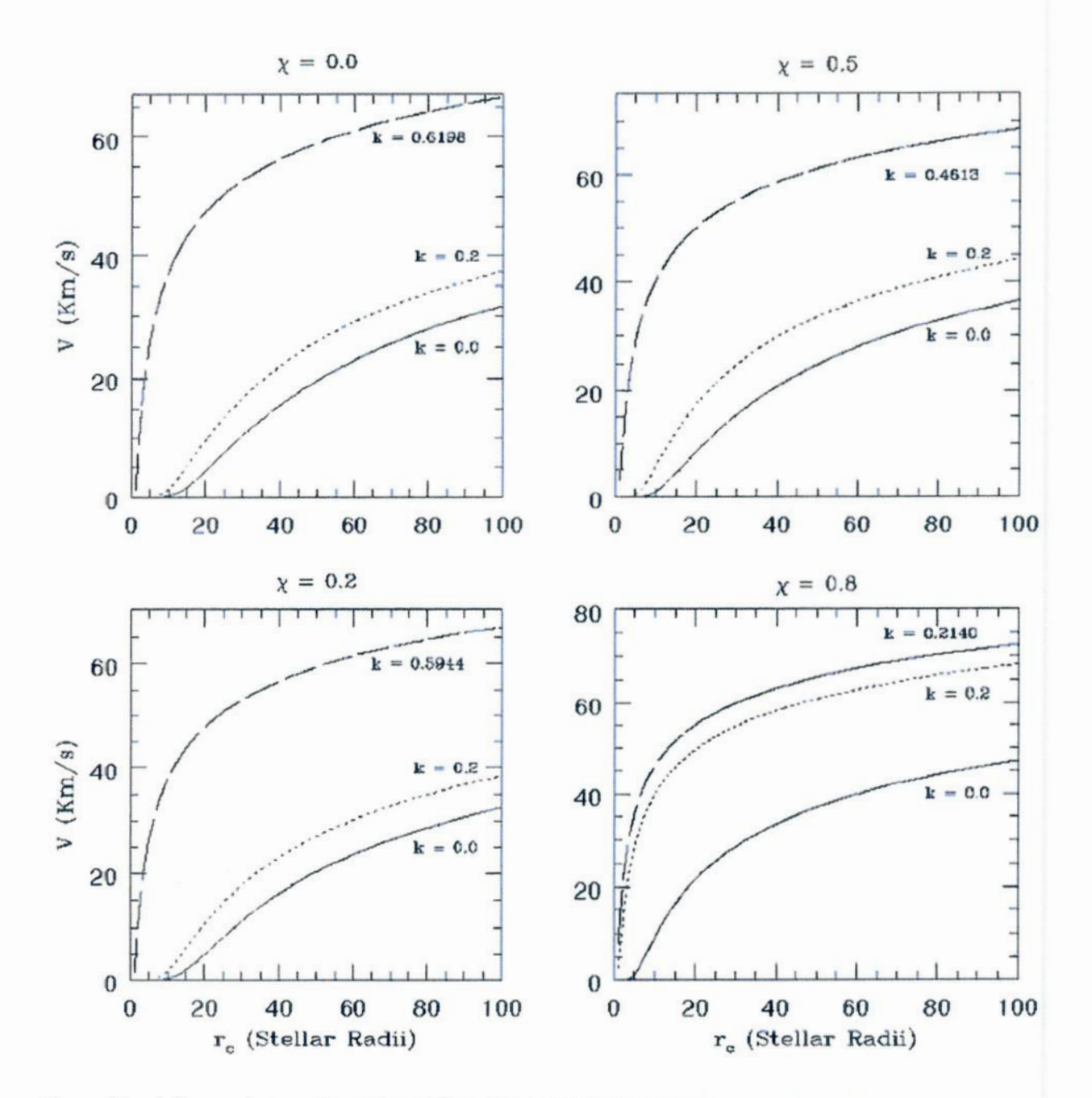

**Figura6.1** - A **figuraacimamostraquatrográficoscomosdiferentesperfisde velocidadeobtidoscom nosso modelo.Cadaquadro corresponde <sup>a</sup>umcerto valor da taxaderotação estelar(x) e contémtrês perfisdistintospara cada valor do parâmetroradiativoIc.** O **maior valor de** *k* **em cada quadro corresponde** ao menor raio crítico aceitável  $(r_c = 1.0R_*)$ .

**do parâmetro k. Essesresultados mostram—nosque nossahipótese de um vento radiativo mantidoporlinhas**é**umaaproximaçãorazoávelparaomecanismo físicoresponsávelpela impulsãodovento.Entretanto,asvelocidades terminaisobtidasestãoentre30e70km/s, um poucomenoresdo que as velocidadesobservadasque estãoentre 100 e 200 km/s. Como**

nossa análise se restringiu ao caso  $\alpha = 0$ , onde só há contribuição de linhas opticamente finas podemos concluir que estas linhas provavelmente dominam a força radiativa, mas teremos também a contribuição de linhas opticamente espessas. Para a confirmação efetiva da nossa hipótese é necessário um estudo de a com valores pequenos (a entre 0.1 e 0.5), mas diferentes de zero. Estes resultados não são conclusivos, mas fornecem um bom indicativo de que a hipótese de um vento radiativo mantido, principalmente mas não exclusivamente, por linhas opticamente finas é uma boa aproximação para o mecanismo físico responsável pela formação do disco equatorial de estrelas Supergigantes B[e].

Neste trabalho, dediquei—memais ao desenvolvimento computacional, buscando uma lin guagem de programação que oferecesse mais recursos que o Fortran. Como consequência, o modelo ficou restrito ao caso particular  $\alpha = 0$ . Futuramente, com base nos bons resultados encontrados, esse modelo poderá. ser estendido ao caso geral, obtendo perfis de velocidade para presença de linhas espessas e taxas de perda de massa que não eram possíveis de obter-se com a nulo. Esses resultados poderão ser comparados com os valores observacionais, chegando a conclusões mais precisas sobre a influência da pressão radiativa em linhas sobre a aceleração do vento.

## REFERENCIAS BIBLIOGRÁFICAS

ALLEN, D. A.; GLASS, L. S. Infrared photometry of southern emission-line stars. Royal Astronomical Society, v. 167, p. 337—350,1974. 11

*.* Emission-linestars with infrared dust emission-implications of the galactic distribution. Royal Astronomical Society, v. 170, p. 579-587, 1975. 11

ALLEN, D. A.; SWINGS, J. P. Infrared excesses and forbidden emission lines in early-type stars. Astrophysical Letters, v. 10, p. 83, 1972. 11

. The spectra of peculiar be stars with infrared excesses. Astronomy and Astrophysics, v. 47, p. 293—302,1976. 11

ARAúJO, F. X. de. The equatorial plane of be stars: an outflow driven by optically thin lines? Astronomy and Astrophysics, v. 298, p. 179-186, 1994. 3, 9, 23

ARAúJO, F. X. de; PACHECO, J. A. de F. Radiatively driven winds with azimutal symmetry: application to be stars. Royal Astronomical Society, v. 241, p. 543–557, 1989. 9

BEALS, C. On the nature of wolf-rayet emission. Monthly Notices of the Royal Astronomical Society, v. 90, p. 202—212,1929. 15

BJORKMAN, J. E. Wind-compressed disks and dust formation in b[e] stars. Astrophysics and space science library, v. 233, p. 189, 1998. 23

BJORKMAN, J. E.; CASSINELLI, J. P. Equatorial disk formation around rotating stars due to ram pressure confmement by the stellar Wind. Astrophysical **J** ournal, v. 409, p. 429—449,1993. 23

CASTOR, J. I.; ABBOTT, D. C.; KLEIN, R. I. Radiation-driven winds in of stars. The Astrophysical Journal, v. 195, p. 157-174, 1975. 16, 18, 21, 37

CONTI, P. S. On the relationship between of and wr stars. Societe Royale des Sciences de Liege, Memoires, v. 9, p. 193—214, 1976. 11

GEISEL; SUSAN, L. Infrared excesses, low-excitation emission lines, and mass loss. Astrophysical Journal, v. 161, p. L105, 1970. 11

ISRAELIAN, G.; FRIEDJUNG, M.; GRAHAM, J.; MURATORIO, G.; ROSSI, C.; WINTER, D. de. The atmospheric variations of the peculiar b[e] star hd 45677 (fs canis majoris). Astronomy and Astrophysics, v. 311, p. 643—650,1996. 12

LAMERS, H.; PAULDRACH, A. The formation of outflowung disks around early-type stars by bi-stable radiation-driven winds. Astronomy and Astrophysics, v. 244, p. L5—L8,1991. 3, 9, 23

LAMERS, H. J. G.; CASSINELLI, J. P. Book review: Introduction to stellar winds. Irish astronomical journal, v. 26, p. 171, 1999. 16, 18, 26

LAMERS, H. J. G.; HENNY, J. G. L. M.; ZICKGRAF, F. J.; WINTER, D. de; HOUZIAUX, L.; ZOREC, J. An improved classification of b[e]-type stars. Astronomy and Astrophysics, v. 340, p. 117—128,1998. 11, 12

LUCY, L. B.; SOLOMON, P. M. Mass loss by hot stars. Astrophysical Journal, v. 159, p. 879, 1970. 20

MACIEL, W. J. Envelopes of cool giant stars *—* **a** hybrid model. Revista Brasileira de Fisica, vol. 11, Dec. 1981, p. 869—876, v. 11, p. 869—876, 1981. 18

MAGALHãES, A. M. Polarization and the envelopes of b(e) supergiants in the magellanic clouds. Astrophysical Journal, v. 398, p. 286—292,1992. 13, 21

MARLBOROUGH, J. M.; ZAMIR, M. Some effects of rotation on the structure and dynamics of a radiation-driven wind from a hot star. Astrophysical Journal, v. 276, p. 706—723,1984. 37

MELGAREJO, R.; MAGALHãES, A. M.; CARCIOFI, A. C.; RODRIGUES, C. V. S 111 and the polarization of the b[e] supergiants in the magellanic clouds. Astronomy and Astrophysics, v. 377, p. 581-588, 2001. 21

OUDMAIJER, R. D.; PROGA, D.; DREW, J. E.; WINTER, D. de. The evolved b[e] star hd 87643: observations and **&**radiation-driven disc Wind model for b[e] stars. Monthly Notices of the Royal Astronomical Society, v. 300, p. 170–182, 1998. 21

PACHECO, J. A. de F. Mass loss rates from b[e] stars. Astrophysics and space science library, v. 233, p. 221, 1998. 13

PACHECO, J. A. de F.; COSTA, R. D. D.; ARAUJO, F. X. de; PETRINI, D. Mass-loss rates and c*/*he ratios in the winds of the wc central stars of planetary nebulae. Royal Astronomical Society, v. 260, p. 401—407,1993. 3, 23

PARKER, E. N. Dynamics of the interplanetary gas and magnetic fields. Astrophysical Journal, v. 128, p. 664, 1958. 15, 37

. The hydrodynamic treatment of the expanding solar corona. Astrophysical Journal, vol. 132, p.175, v. 132, p. 175, 1960. 37

PRESS, W. H.; VETTERLING, W. T.; TEUKOLSKY, S. A.; FLANNERY, B. P. Numerical Recipes. **[Sl.]:**Cambridge University Press, 1992. 7, 30, 31, 32

SANTOS, R. Introdução **à** Progrmação Orientada **a** Objetos Usando **Java.** [S.l.]: Editora Campus, 2003. 35

SWINGS, J. P. Spectrographic observations of the **peculiar** be star with infrared excess hd 45677. Astronomy and Astrophysics, v. 26, p. 443-455, 1973. 21

WALNUM, C. **Java em Exemplos**. [S.l.]: Makron Books, 1997. 32

ZICKGRAF, F. J. The b(e) stars. In: **Physics** of luminous blue variables; Proceedings of the 113th IAU Colloquium. **[S.l.:**s.n.], 1989. p. 117—120.13, 22

*.* Current definition of ble stars. Astrophysics and space science library, v. 233, p. 1, 1998. 11, 13

ZICKGRAF, F. J.; SCHULTE—LADBECK, R. Polarization characteristics of galactic b(e) stars. Astronomy and Astrophysics, v. 214, p. 274—284,1989. 21

ZICKGRAF, F. J.; WOLF, B.; LEITHERER, C.; APPENZELLER, I.; STAHL, O.  $B(e)$ -supergiants of the magellanic clouds. Astronomy and Astrophysics, v. 163, p. 119—134,1986. 13, 21

ZICKGRAF, F. J.; WOLF, B.; STAHL, O.; LEITHERER, C.; KLARE, G. The hybrid spectrum of the lmc hypergiant r126. Astronomy and Astrophysics, v. 143, p. 421—430,1985. 3, 7, 9, 13, 21, 22

## **A** APÉNDICE **A** *-* CÓDIGO **JAVA: A** CLASSE AlunoDeIC

```
/*
* Calculos. java
*
* Created on 14 de Dezembro de 2007, 08:04
*
* To change this template, choose Tools | Template Manager
* and open the template in the editor.
*/
package matematica;
/**
*
* ©author Eduardo
*/
public class AlunodeIC {
```
protected static double r,v; private static double gamma; protected static double T,L,chi,k,delta,alfa,rc; private static double R,M; private static double C,p; public static double A1,A2,A3,A4;

private static double testRaiz;

///////////////////////////////////////////VARIÁVEISRUNGE-KU'ITA private static double hh, h, h6, xh, x, y, yt, yout, dyt, dym, dydx, p;

///////////////////////////////////////////**VARIAVEISDOCASOALPHA**ZERO protected static double xyrec[][]; protected static double yrec[]; protected static double yinil]; protected static double youtil]; protected static double  $dydxi$ ; protected static double yinsl]; protected static double youts[]; protected static double dydxsí];

protected static int ixrec[]; protected static int iyrecl]; public static int reccont; protected static double **<sup>n</sup>***=* 0.01;

///////////////////////////////////////////**VARIÁVEIS**DOPONTOCRITICO protected static double vchcrit,dvdrchcrit,mfluxch; protected static double vedcrit,dvdredcrit,mfluxed;

## ///Í//////////////////////////////////////// VARIÁVEIS Dº CALCULO DE **RAÍZES**

protected static double  $x$ . protected static double  $y$ l[]; protected static double xa[]; protected static double xbl]; protected static double xsec[][]; public static double mudx1,mudy1,mudx2,mudy2; public static int nraizes;

// Estas variáveis são para checagem de valores ///////////////////////////////////////////VARIÁVEISDO**CASO** GERAL public static double mincg, rmincg; public static double maxcg, rmaxcg; public static double rcritcg, rcrtcg;

 $//$  Estas variáveis são para checagem de valores /////////////////////////////////////////// VARIÁVEISDO**CASOPARTICU'** LAR

public static double xmaxcp, xmincp; public static double mincp,maxcp; public static double rcritcp, rcrtcp;

## // Constantes CGS

final static double kboltz  $= 1.380622e-16d$ ; final static double mhidro  $= 1.6733e-24d$ ; final static double  $\text{gconst} = 6.6732\text{e-}8\text{d}$ ; final static double massa\_sol =  $1.99e+33d$ ; final static double raio\_sol  $= 6.96e+10d;$ final static double lumi\_sol  $= 3.86e+33d$ ;

final static double ua =  $1.4959789e+13d$ ; final static double vluz =  $3e+10d$ :

//Constantes Adimensionais final static double sigmae  $= 0.4$ ;

// VELOCIDADE ISOTÉRMICA DO SOM protected static double vsom, vsom2;

public AlunodeIC(double raio,double velocidade) {  $this.r = raio;$ this. $v =$  velocidade:

 $\text{vini} = \text{new double} [100000];$ youti = new double  $[100000]$ ;  $dydxi = new double[100000];$  $yins = new double[100000];$ vouts = new double  $[100000]$ ; VARIAVEIS DO CASO ALPHA ZERO  $xyrec = new double[2][100000];$  $ixrec = new int[100000];$ iyrec = new int $[100000]$ ;

**RAÍZES** 

 $x = new double[1000000]$ ;  $yl = new double[1000000];$  $xa = new double[10];$  $xb = new double[10];$  $xsec = new double[2][10];$  $xyrec = new double[2][100000];$ 

**KUTTA**  $yini = new double[100000];$ youti = new double  $[100000]$ ;  $dydxi = new double[100000];$  $vins = new double[100000];$ 

 $youts = new double[100000];$  $dydx = new double[100000];$ 

# ////////////////////////////////////////////////VARIÁVEIS DO**CASO** ALPHA ZERO

 $xyrec = new double[2][100000];$  $ixrec = new int[100000];$  $i$ <sub>yrec</sub> = new int $[100000]$ ;

# *///[////////////////////////////////////////////* VARIÁVEIS Dº CALCULODE RAIZES

```
x = new double[1000000];yl = new double[1000000];xa = new double[10];xb = new double[10];xsec = new double[2][10];xyrec = new double[2][100000];]
```
public static void setTemperaturaEff(double temp)[  $T = \text{temp}$ ; // **Kelvin** }

public static void setRaío(double raio,double raiocrit)[  $R = raio*raio\_sol; // CGS$  $rc = raiocrit * raio * raio\_sol;$ 

public static void setRaio(double raio)[ R *=* raio\*raio\_sol;// CGS **]**

public static void setMassaEst(double massa){  $M = \text{massa} * \text{massa}$ .sol; // CGS }

public static void setLuminosiEst(double lumi)[  $L =$ lumi<sup>\*</sup>lumi\_sol; }

public static void setChi(double trot)[  $chi = \text{trot}:$ }

public static void setK(double pradk)[  $k = \text{pradk}$ ; }

public static void setDelta(double pvisco){

 $delta =$  pvisco;  $\}$ 

public static void setAlfa(double prad){  $\text{alfa} = \text{prad};$ 

```
public static double getTemperaturaEff(){
return T; ]
```

```
public static double getRaioEst(){
return R; // CGS ]
```

```
public static double getMassaEst(){
return M; // CGS ]
```

```
public static double getLuminosiEst(){
return L; ]
```

```
public static double getChi(){
return chi; ]
```

```
public static double getK()return k; ]
```

```
public static double getDelta(){
return delta; ]
```

```
public static double getAlfa()\{return alfa; ]
```

```
public static double getRcrit(){
return rc; ]
```
public static void CalcGamma(){ if  $(L == 1.0)$  {gamma = 0.6;}

```
elsef
gamma = (sigma*L)/(4*3.1415*gconst*M*vluz);\}
```
public static double getGamma(){ return gamma; **]**

public static void CalcVsom(){

```
v\text{som} = \text{Math.sqrt}((2 * \text{kbotz} * \text{T})/\text{mhidro});vsom2 = (2 * kboldz * T)/mhidro;public static double getVsom()\{return vsom; }
public static void CalcCeP(double mfiux, double r)[
if(alfa != 0){
if ((mflux == 0) \& (k == 0))C = 0.0;}
else[
C = (gamma*gama*gconst*M*k)/Math.pow((sigma*vsom*mflux), alfa);)
else [
C = (gamma*gconst*M*k);P = (1 - Math.pow((1 - Math.pow(R/r, 2)), 1 + alfa))/(1 + alfa)*Math.pow(R/r, 2));public static double get C() {
return C; )
public static double get P()return P; ]
///////////////////////////////////////////RUNGE-KUTTA DEORDEM 4
```
// Esta Sub-rotina contém o método numérico Runge—Kutta.

public static double Runge\_Kutta(double x, double y, double h, double dydx)[  $hh = h * 5e-1d;$  $xh = x + h$ :  $h6 = h / 6$ ;  $yt = y + hh * dydx$ ;  $dyt =$ **derives** $(xh, yt)$ ;  $yt = y + hh * dyt;$  $dyn =$  derives $(xh, yt)$ ;  $vt = v + h * dvm;$  $dym = dyt + dym;$ 

 $dyt =$ **derives** $(x+h, yt)$ ;

```
yout = y + (h6 * (dydx + (2 * dym) + dyt));
return vout:
\}
```
# 

// esta é a equação chamada pelo Runge-Kutta na caso restrito alfa zero.

public static double derives (double x, double y) { return 2 \*  $((1/x) - (1/(x*x))) / (y - (1/y));$ 

// Esta médoto processa o caso específico de alpha igual a zero.

public static void Alphazero(double passork){  $\mathrm{reccont} = 0$ :

```
RUNGE-KUTTA
```

```
double hs = passork;
double q = ((1 - gamma)*(1 - (chi*chi)) - (k * gamma));double rcrit = (g\text{const} * M * q)/(2 * \text{vsom2});\text{reritep} = \text{rerit}:
double hi = -hs:
double h = (n/hs);
double xmin = 0.0;
xmincp = xmin;double xmax = (100.0 * R)/\text{rcrit};
xmaxcp = xmax;double rcrt = rcrit/R;
rctcp = rct;
```

```
PONTO CRITICO
```
double xouti  $= 1.0$ ;  $\text{vini}[1] = 1.0;$ 

 $dydxi[1] = 1.0;$ 

// A próxima variável tem como objetivo me fornecer o número de passos neces-// sários para a integração numérica. Funciona da seguinte maneira: o limite // superior menos o limite inferior, divididos pelo tamanho do passo.

```
int min = (int)(xmin - 1)/hi);\text{mincp} = \text{min};for (int i = 1;i <= min; ++i){
youti[i] = Runge_Kutta(xouti,yini[i],hi,dydxi[i]);\text{yini}[i+1] = \text{youti}[i];xouti = xouti + hi;
dydx[i+1] = derives(xouti, youti[i]);
xyrec[0][reccont] = xouti;
xyrec[1][reccont] = yout[i];
ixrec[reccont] = (int)(xouti*100);\text{ijyrec}[reccont] = (int)(youti[i]*100);
++reccont; ]
```
## /////////////////////////////////////////////////////PONTOCRITICO

 $xyrec[0][reccont] = 1.0;$  $xyrec[1]$ [ $reccont$ ] = 1.0; ++reccont;

# //////////////////////////////////////// RUNGE-KU'I'I'A **POSTERIOR** A0 PONTO CRITICO

double  $xouts = 1.0$ ;  $yins[1] = 1.0;$  $dydxs[1] = 1.0;$ 

 $//$  A próxima variável tem como objetivo me fornecer o número de passos neces-// sários para a.integração numérica. Funciona da seguinte maneira.: o limite // superior menos o limite inferior, divididos pelo tamanho do passo.

```
int max = (int)((xmax - 1.0)/hs);maxcp = max;
```
for (int i = 1;i <= max;  $++i$ ){

```
youts[i]= Runge_Kutta(xouts,yins[i],hs,dydxs[i]);
yins[i+1] = youts[i];xouts = xouts + hs;dydxs[i+1] = derives(xouts,youts[i]);
xyrec[0][reccont]= xouts;
xyrec[1][reccont]= youts[i];
ixrec[reccont] = (int)(xouts * 100);iyrec[reccont]= (int)(youts[i] * 100);
++reccont; }
)
public static double getY(){
```

```
return xyrec[1][recoont—1];]
]
```
63